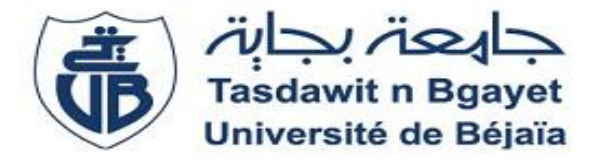

# **République Algérienne Démocratique et Populaire**

# **Ministère de l'Enseignement Supérieur et de la Recherche Scientifique**

**Université Abderrahmane Mira de Béjaia**

**Faculté de Technologie**

**Département ATE**

**Filière: Réseaux et Télécommunication.**

**Mémoire de fin d'Etudes en vue de l'obtention du diplôme de** 

**Master** 

**Thème :**

# **Application de l'IoT dans le domaine biomédical**

Présenté par:

**HALLIL Hassiba et BRAHIMI Kenza.**

Soutenu en juin 2018 devant le jury composé de:

**Mr. M. Tounsi**

**Mme. S. Ghennam**

Encadré par :

 **Mr. N. Benamirouche**

Année universitaire: **2017** / **2018**

# *Remerciements:*

*Nous tenons à exprimer notre profonde gratitude envers notre créateur, pour sa clémence et pour nous avoir donné la volonté, l'espoir et surtout le courage pour réaliser ce travail.*

*Nous tenons à remercier notre encadrant Mr. BENAMIROUCHE .N, pour l'orientation, la confiance et la patience qui ont constitué un apport considérable sans lequel ce travail n'aurait pas pu être mené au bon port. Trouvez ici l'expression de notre profonde gratitude.*

*Nos remerciements s'adressent aux membres du jury. Pour nous avoir fait l'honneur d'accepter de présider ce jury et d'examiner ce présent travail.*

*Nous remercions également Dr IGGUI.N de nous avoir aidés et conseillés dans le domaine médical.*

*Nous voudrions exprimer nos remerciements à tous les enseignants qui ont contribué à notre formation.*

*Enfin, nous tenons à remercier toutes les personnes qui ont participés de près ou de loin à l'élaboration de ce travail.*

# *Hassiba Kenza*

# *Dédicace***:**

*Je tiens à dédier ce modeste travail à : Mes parents Smail & Nourya .Aucun hommage ne pourrait être à la hauteur de l'amour dont ils ne cessent de me combler. Que dieu leur procure bonne santé et longue vie*. *Mes très chers frères Hakim, Halim, Belaid et leurs femmes Semra et zineb. Mes sœurs Naima et Souhila leurs maris Naim et Massi.*

*Mes neveux et nièces Djidji, Aylan, Iles, Mici, Adam, Ines, Anya, Yousra, Ayoub et Dylia. A mon très cher Lamine A ma meilleure amie Lydia.*

*Mes chères amies:*

*Kana et sa petite famille et Samira et sa petite famille. A mon binôme et meilleure amie Kenza et sa famille. A toute la promotion de Télécommunication. (Enseignants et étudiants) Et à tous ceux qui ont contribué de près ou de loin pour que ce travail soit réalisable, je vous dis merci.*

*Hassiba.*

# *Dédicace***:**

*A mon exemple éternel, celui qui s'est toujours sacrifié pour moi, mon père que j'aime, ma source de bonheur et de joie. A la lumière de mes jours, la source de mes efforts, la flamme de ma vie et mon bonheur ; Maman que j'adore. A mon soutien moral, Bob, mon fiancé et ami loyal ; A la mémoire de Yaya ouezna, Yaya Hadja et mes grandspères* 

*A mes chers frères Mani et Said, mes sœurs que j'adore ; Babiche, Foufèche et Dada (qui a beaucoup subi).*

*A mes nièces, Amira et Rym, mes neveux Nazim,Samy et le bout de chou en route.*

*Ma belle sœur Hajer, mes beaux-frères Bayzid et Nabil,et ma belle famille.*

*A toutes les personnes qui étaient et sont toujours à mes côté, qui m'ont aidée et encouragée, je vous dédie ce travail. A mes meilleures amies Chimou, Mamel et Mimi et mon équipe de Volley-ball A mon binôme et meilleure amie Biba et sa famille A toute la promotion de Télécommunication. Kenza.*

# SOMMAIRE

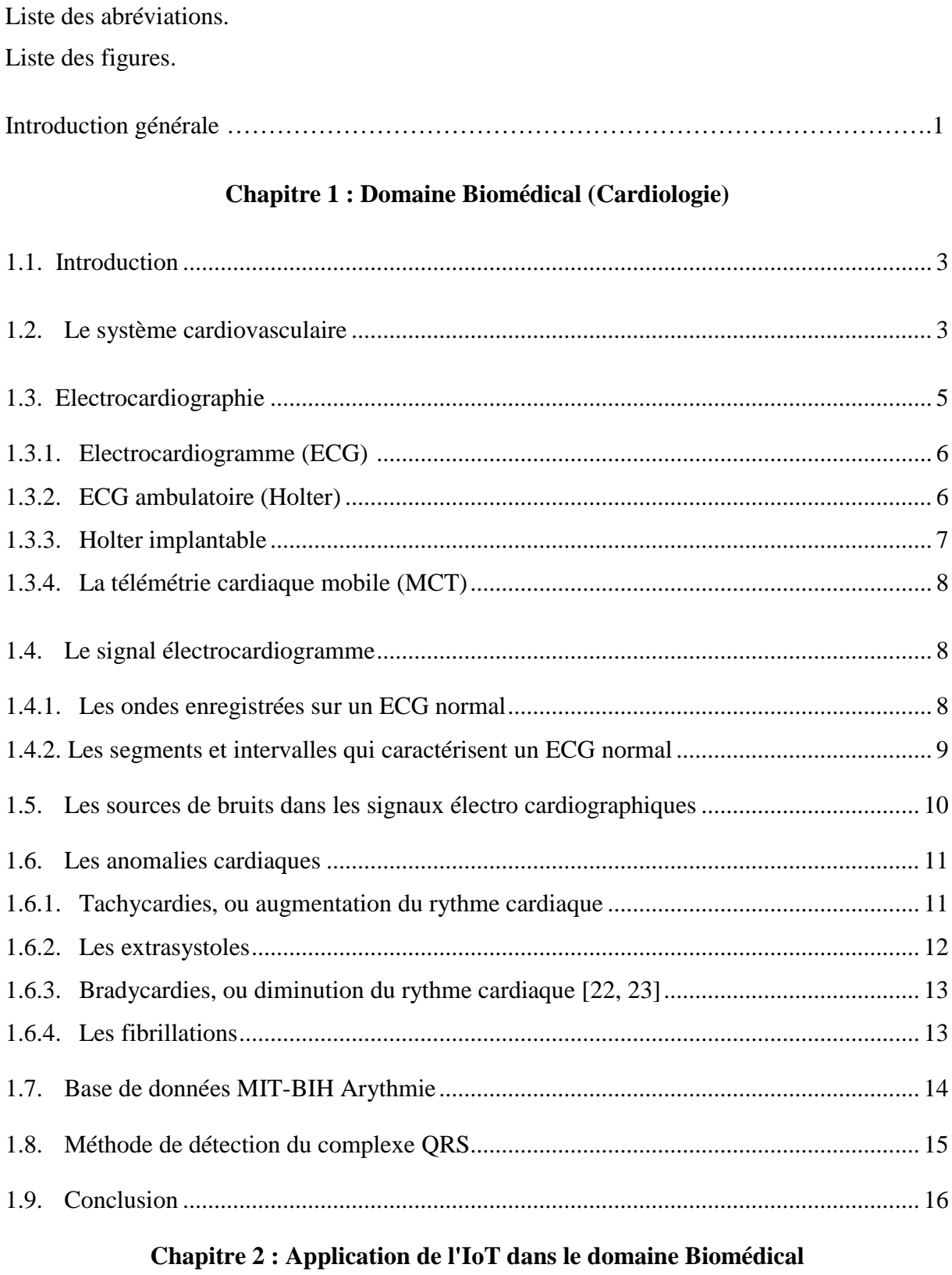

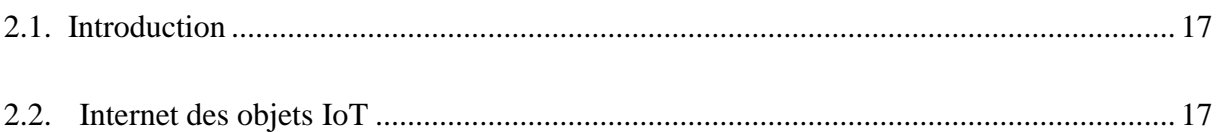

# SOMMAIRE

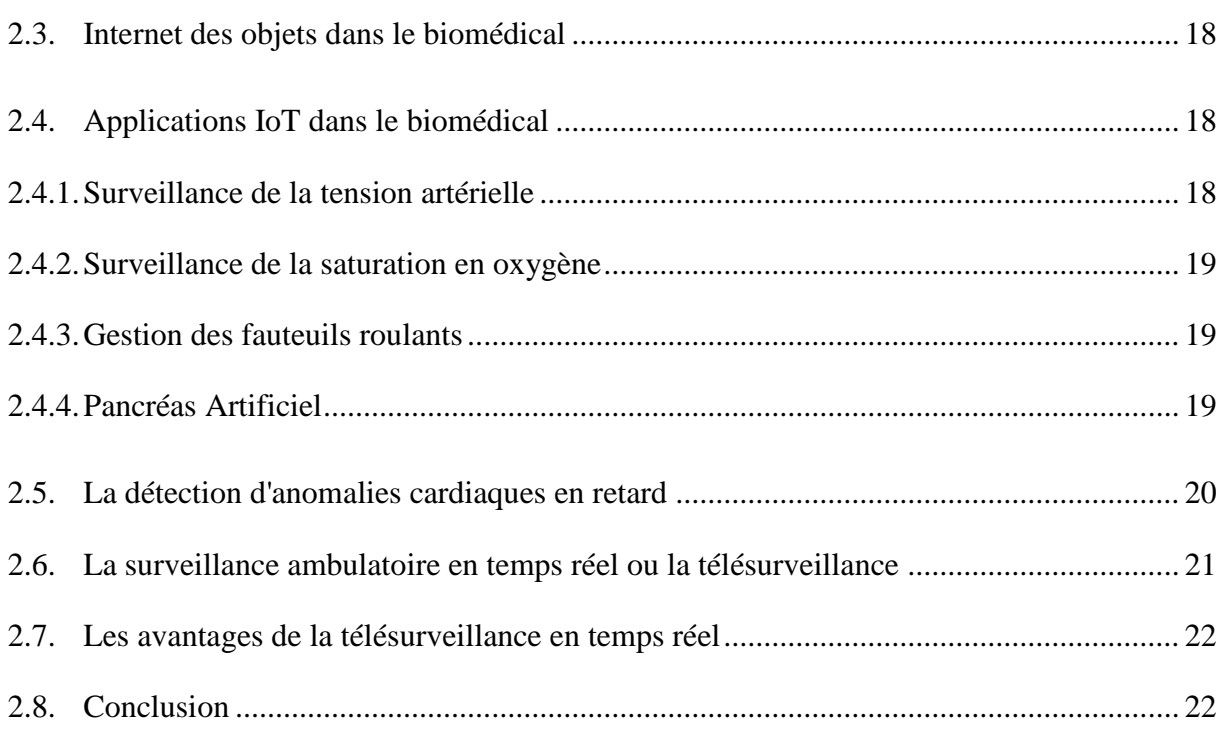

# Chapitre 3 : Simulation en temps réel

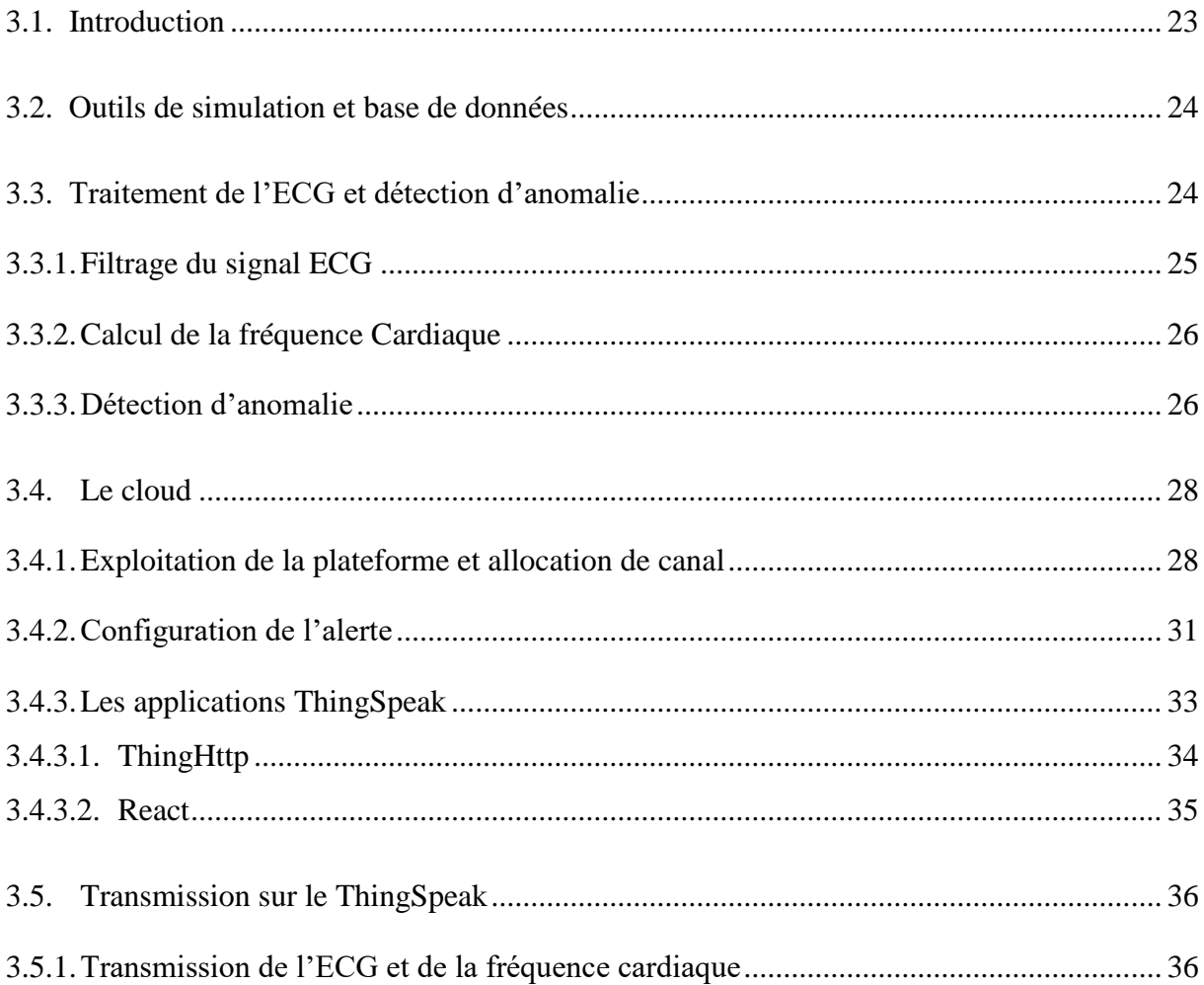

# SOMMAIRE

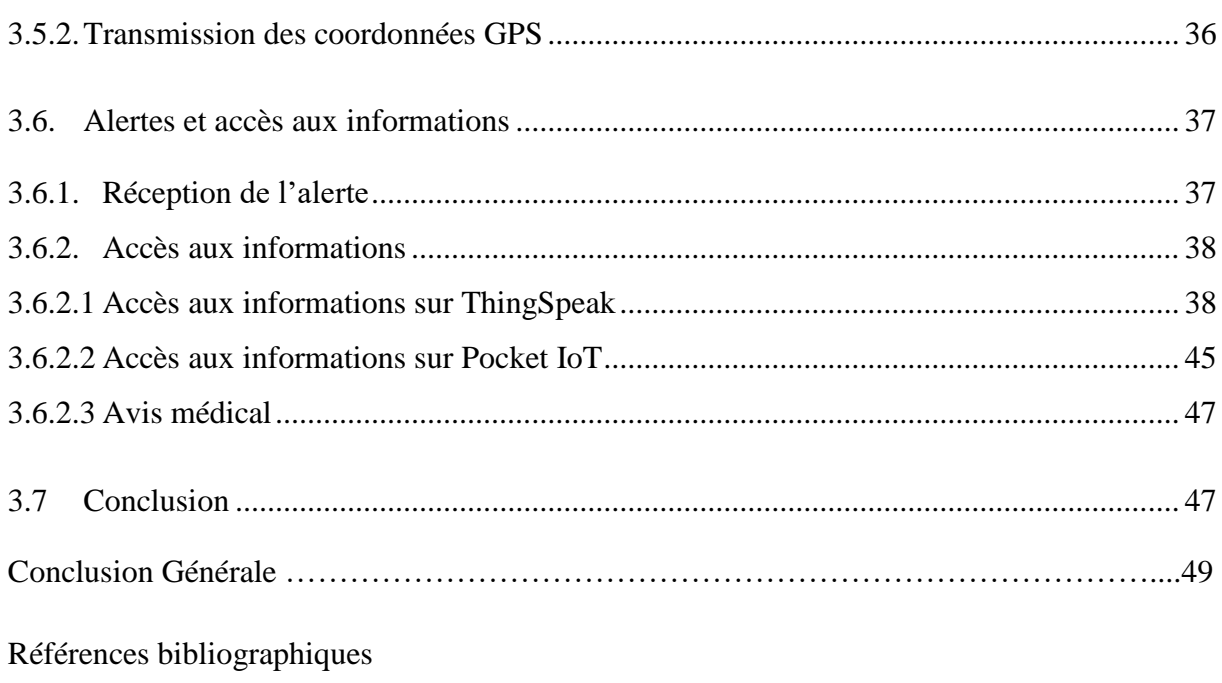

**A AFIB :** FIBrillation Auriculaire. **API :** Application Programming Interface. **B BIH :** Beth Israel Hospital. **bpm** : battement par minute. **E ECG :** Electrocardiogramme. **EMG :** Electromyogramme. **ESV :** Extrasystole Ventriculaire. **G GPS :** Global Positioning System. **H HTTP :** Hypertext Transfer Protocol. **I IFTTT :** IF This Then That. **IoT :** Internet of Things. **M MCT:** Mobile Cardiac Telemetry. **Min :** Minute. **MIT :** Massachusetts Institute of Technology. **ms :** mini seconde. **mV:** Mini Volt. **Q QRS :** Onde Q, Onde R, Onde S. **S SMS :** [Short Message Service.](https://fr.wikipedia.org/wiki/Short_Message_Service) **T TV :** Tachycardie Ventriculaire.

**Figure 1 :** Les cavités cardiaques se séparent en deux cœurs (droit et gauche).

- **Figure 2 :** Circuit électrique du cœur.
- **Figure 3 : Appareil Holter.**
- **Figure 4 :** Appareil Holter implantable.
- **Figure 5 :** ECG normal.
- **Figure 6 :** Applications IoT dans le Biomédical.

**Figure 7 :** Organigramme d'une chaine de transmission, traitement et de visualisation de données sur Cloud via l'Internet des Objet.

- **Figure 8 :** Les étapes de prétraitement de l'ECG.
- **Figure 9 :** Signal ECG bruité et filtré.
- **Figure 10 :** Tracé du complexe QRS du signal EKG2.
- **Figure 11 :** Clé API d'écriture.
- **Figure 12 :** Clé API de lecture.
- **Figure 13 :** Création d'un canal**.**
- **Figure 14 :** Canal avant transmission de données.
- **Figure 15 :** Définition de l'événement.
- **Figure 16 :** SMS à envoyer en cas de détection d'anomalie.
- **Figure 17 :** Configuration de ThingHTTP.
- **Figure 18 :** Configuration React.
- **Figure 19 :** Alertes reçues provenant du patient N°504137 et N°484496 consécutivement.
- **Figure 20 :** ECG du patient N°504137.
- **Figure 21 :** ECG du patient N°484496.
- **Figure 22 :** Fréquences Cardiaques du patient n°504137 et n° 484496 consécutives.
- **Figure 23 :** Cordonnées GPS du patient N° 504137 et sa position sur map.
- **Figure 24 :** Cordonnées GPS du patient N°484496 et sa position sur Map.
- **Figure 25 :** l'accès aux informations du patient N°504137 via Pocket IoT.
- **Figure 26 :** ECG du patient N°504137 sur Packet IoT .
- **Figure 27 :** l'accès aux informations du patient N°484496 via Pocket IoT.
- **Figure 28 :** ECG du patient N°484496 sur Packet IoT.

# Introduction Générale

De nos jours, nous assistons à une transformation évolutionnaire sans précédent dans les secteurs vitaux éminents des technologies innovantes, dont la santé humaine offre la noblesse. Cependant, l'émergence de l'Internet des objets (IoT) bouleverse une grande partie des secteurs d'activités, notamment celui de la téléphonie mobile. Ce nouveau paradigme représente l'univers des éléments physiques connectés qui peuvent générer, recevoir, traiter, et transmettre des données en temps réel.

En dépit de l'avantage non négligeable qu'apporte l'internet des objets dans notre vie, la contribution clé de cette nouvelle technologie reste encore timide ou pas suffisamment exploitée par certains domaines. Certes, la force majeure de l'IoT n'est qu'à son début, vu son potentiel d'influence élevé qui ne cesse d'accroitre par ces aspects d'application diversifiés dans la vie quotidienne. Généralement, du point de vue utilisateur, ses effets les plus apparents sont visibles dans les finances, le commerce en ligne liés aux champs d'activités professionnels des privés que dans les champs liés à la santé publique. Dans ce contexte, la domotique, le ecommerce, le e-banking, e-payement et le e-santé, ne sont que quelques exemples possibles dans lesquels ce nouveau paradigme joue et jouera encore un rôle primordial.

Toutefois, la valeur ajoutée de l'IoT dans l'e-santé, lié au domaine biomédical est d'une contribution extraordinaire. Certes, ce domaine est de plus en plus sous l'influence de nouvelles technologies pour améliorer la qualité de service dans le secteur de la santé et offrir une meilleure prise en charge des patients. D'autant plus, réduire le nombre de visites dans les hôpitaux et atteindre la satisfaction souhaitée chez les patients, et cela en assurant un bon diagnostic des maladies. Mais, le suivi du malade en temps réel est d'un apport considérable pour des consultations à distance et une télésurveillance meilleure et plus efficace.

La combinaison entre cette technologie émergeante et la médecine est la solution idéale pour répondre à ces exigences. Bien qu'il existe plusieurs applications déjà développées ou en cours de développement, tels que, la montre mesurant la glycémie ou le moniteur de pression artérielle en temps réel pour les personnes ayant des maladies chroniques en besoin d'un suivi continuel. La cardiologie, ou plus particulièrement, l'anomalie cardiaque, ne possède que quelques dispositifs pour la surveillance du rythme cardiaque, tel que, les patchs et le holter implantable. Alors que ces dispositifs, non seulement, ne sont pas assez répandus dans le monde, mais ils peuvent uniquement garantir un stockage de données pour une période allant de 24h jusqu'à 3 ans. Pour ensuite, ces données seront extraites par le médecin à la fin de la durée de l'observation pour visualisation et évaluation. Cependant, et pendant ce temps, le risque d'apparition d'une crise cardiaque nécessitant une intervention en urgence n'est pas écarté. Ce domaine reste très délicat et la moindre erreur ou retard dans la communication de l'information peut coûter la vie d'un patient.

Par ce fait, notre curiosité, nous a suscités à concevoir un dispositif composé d'un moniteur Holter implanté et du smart phone du patient qui fait l'objet connecté pour offrir le stockage, le traitement, la détection et la communication de l'anomalie cardiaque en temps réel. Et pour cela, dans ce travail, nous nous sommes focalisés sur trois questionnements principaux.

- Quand l'anomalie s'est produite (Temps réel) ?
- Type d'anomalie (Signal ECG) ?
- L'emplacement du malade (Position GPS) ?

Dans ce mémoire, nous voulons offrir un dispositif d'alerte en temps réel pour prévenir un médecin ou un personnel médical en cas d'anomalie cardiaque chez un patient. Pour cela, nous allons exploiter la capacité et l'efficacité de l'internet des objets offerte par le téléphone mobile à transférer et traiter les informations en temps réel pour aboutir à cette solution.

Le mémoire sera organisé en trois chapitres :

Le premier chapitre se basera sur les généralités de la cardiologie, les caractéristiques du signal cardiaque, les différents types d'anomalies et troubles du rythme cardiaque ainsi que les définitions des différents équipements liés à la cardiologie, tels que, l'ECG et le monitor Holter.

Le second chapitre sera consacré aux applications de l'internet des objets dans le domaine biomédical. De plus, nous citerons quelques travaux effectués et nous aborderons les inconvénients de la transmission des données en différé, ainsi que les avantages de la transmission en temps réel.

Tandis que le dernier chapitre sera dédié à la simulation et aux résultats obtenus. Dans lequel, nous parlerons sur le processus suivi pour réussir à transmettre des données et alerter le médecin en cas d'anomalie cardiaque, passant par le prétraitement de l'ECG et la détection de l'anomalie cardiaque, le calcul de la fréquence cardiaque jusqu'à la configuration des différents protocoles de sécurisation et de transmission sur le Cloud (serveur Internet) et la réception de l'alerte sur le smart phone de l'agent médical.

# Chapitre 1

# **1. 1. Introduction**

Le système cardiovasculaire assure la circulation du sang dans l'organisme permettant ainsi son alimentation en oxygène et en nutriments et l'évacuation des déchets. Il est constitué du cœur et du système vasculaire. Malgré la puissance du cœur, ce dernier reste vulnérable à l'échec et au dysfonctionnement alors c'est ainsi que plusieurs types de maladies peuvent l'affecter. En effet, pour ces multiples raisons d'anomalies il y a un besoin de développement de nouvelles méthodes de prévention, de détection et de traitement de ces maladies. Parmi les examens les plus effectués pour la détection des maladies cardiovasculaires on distingue l'électrocardiogramme(ECG).

Nous présentons dans ce chapitre le principe de l'ECG, les anomalies cardiaques ainsi que les méthodes de détection du complexe QRS. Cette présentation et l'introduction à la cardiologie est volontairement limitée aux notions utiles à la bonne compréhension de ce document.

# **1.2. Le système cardiovasculaire**

Selon l'étude donnée en[4], le système cardiovasculaire a pour fonction d'assurer à l'ensemble de l'organisme la distribution en oxygène et en nutriments. L'organe moteur de ce système est le cœur, muscle creux protégé par une enveloppe appelée le péricarde, et possédant quatre cavités. Le cœur fonctionne comme une pompe musclée propulsant vers les autres organes la masse sanguine (4 à 5 litres par minute) chargée d'oxygène au niveau des poumons. Il possède sa propre énergie électrique et assure lui-même son alimentation en oxygène. Il est divisé en quatre cavités que l'on groupe deux à deux en « cœur gauche » et « cœur droit », tel qu'il est illustré dans la **figure 1**. Chaque cœur est formé d'une oreillette et d'un ventricule. Les oreillettes droite et gauche reçoivent le sang des veines ; les ventricules droit et gauche envoient le sang dans les artères respectivement vers la petite circulation (circulation pulmonaire) et la grande circulation (circulation générale).

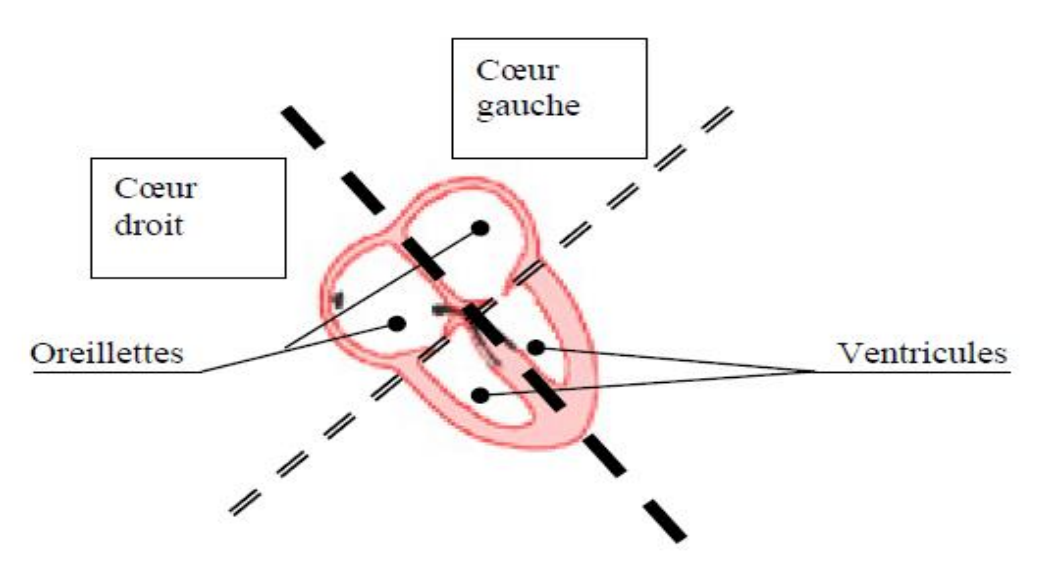

**Figure 1 :** Les cavités cardiaques se séparent en deux cœurs (droit et gauche).

Ainsi le sang oxygéné circule dans le cœur gauche, et le sang chargé de gaz carbonique circule dans le cœur droit. Le cycle de fonctionnement cardiaque est fait d'une succession de contractions (systoles) et de relaxations (diastoles). La contraction permet l'éjection, et la relaxation le remplissage. Ces deux fonctions sont engendrées par l'activité électro-cardiaque, c'est-à-dire par la circulation d'un courant électrique.

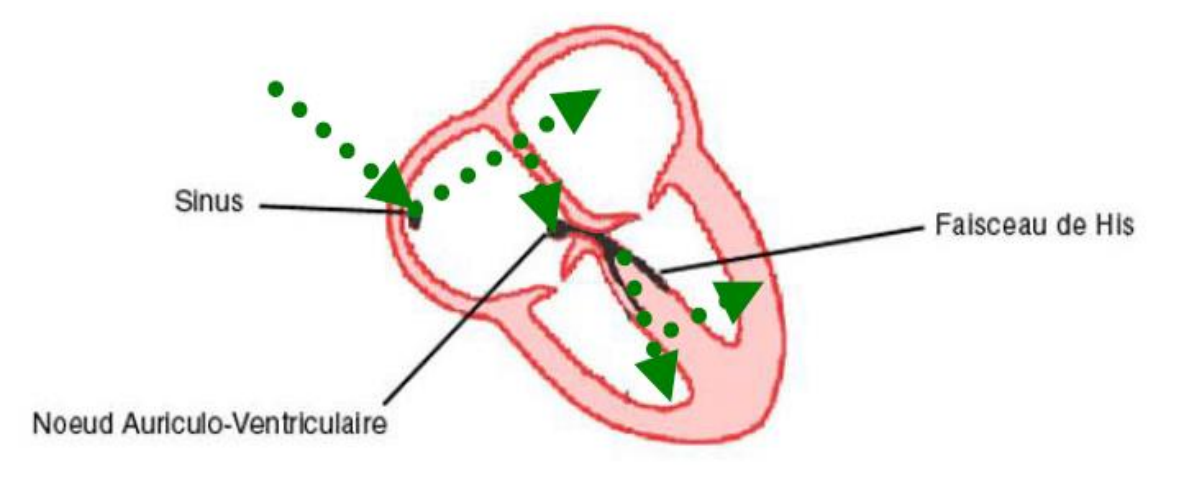

**Figure 2 :** Circuit électrique du cœur.

L'influx électrique prend naissance dans le nœud sinusal (ou sinus auriculaire, siégeant dans l'oreillette droite), puis envahit les deux oreillettes, atteint le nœud auriculo-ventriculaire (situé à la jonction entre oreillettes et ventricules). L'influx électrique est alors véhiculé par le

faisceau de His, pour envahir la totalité des ventricules jusqu'à la pointe du cœur tel qu'il est expliqué dans la **figure 2**.

# **1.3. Electrocardiographie**

Le potentiel électrique généré par l'activité musculaire est connu depuis les travaux de Carlo Matteucci en 1942. Les premières expériences ont été réalisées en 1878, par John Burden Sanderson et frederick Pagequi qui ont pu détecter à l'aide d'un électromètre capillaire les phases QRS et T. En 1887 le premier électrocardiogramme humain est publié par Augustus Waller[5]. En 1895, Willem Einthoven met en évidence les cinq déflexions P, Q, R, S et T [6], il utilise le galvanomètre à cordes en 1901 et publie les premières classifications d'électrocardiogrammes pathologiques en 1906. Il obtiendra en 1924 un prix Nobel pour ses travaux sur l'électrocardiographie. Les dérivations précordiales sont utilisées pour le diagnostic médical à partir de 1932 et les dérivations frontales unipolaires à partir de 1942, ce qui permet à Emanuel Goldberger [7] de réaliser le premier tracé sur 12 voies.

Aujourd'hui l'électrocardiographie est une technique relativement peu coûteuse, permettant à l'aide d'un examen indolore et sans danger, de surveiller l'appareil cardiocirculatoire, notamment pour la détection des troubles du rythme et la prévention de l'infarctus du myocarde.

# **1.3.1. Electrocardiogramme (ECG)**

Le terme électrocardiogramme (ECG) désigne en général les techniques permettant de visualiser les différences de potentiel qui résultent de l'excitation du cœur. Ces potentiels naissent à la limite entre les zones excitées et celles non excitées du myocarde et sont mesurés entre deux points de la surface du corps. Une fibre cardiaque en cours de dépolarisation peut être assimilée à un dipôle électrique. A un instant donné le front de l'onde d'activation formé par l'ensemble des dipôles élémentaires crée un champ électrique qui est en fonction des moments dipolaires. L'enregistrement de l'évolution temporelle du champ électrique résultant, effectué au moyen d'électrodes cutanées, est nommé l'électrocardiogramme de surface et appelé simplement ECG [8, 9].

# **1.3.2. ECG ambulatoire (Holter)**

Malgré la quantité d'informations qu'un signal ECG peut fournir, il ne reflète qu'un court instant de l'activité électrique recueillie pendant les quelques secondes d'enregistrement, et dans la plupart des cas, cela suffit pour établir un diagnostic et aider à l'élaboration d'un traitement. Mais il existe d'autres pathologies qui n'apparaissent que de manière sporadique et qui ne peuvent pas être détectées par un examen ECG standard.

C'est pour cela que Dr. Norman Holter [10] biophysicien américain a inventé un système d'enregistrement ECG continu et portatif connu qui est nommé « l'appareil Holter ». Holter d'aujourd'hui se présente sous la forme d'un petit boîtier, qui est illustré dans la **figure 3**.

L'enregistrement Holter est un examen au cours duquel le signal ECG est enregistré sur une durée de 24 à 48 heures et pendant lequel le patient peut continuer à poursuivre ses activités habituelles (un examen ambulatoire) [11].

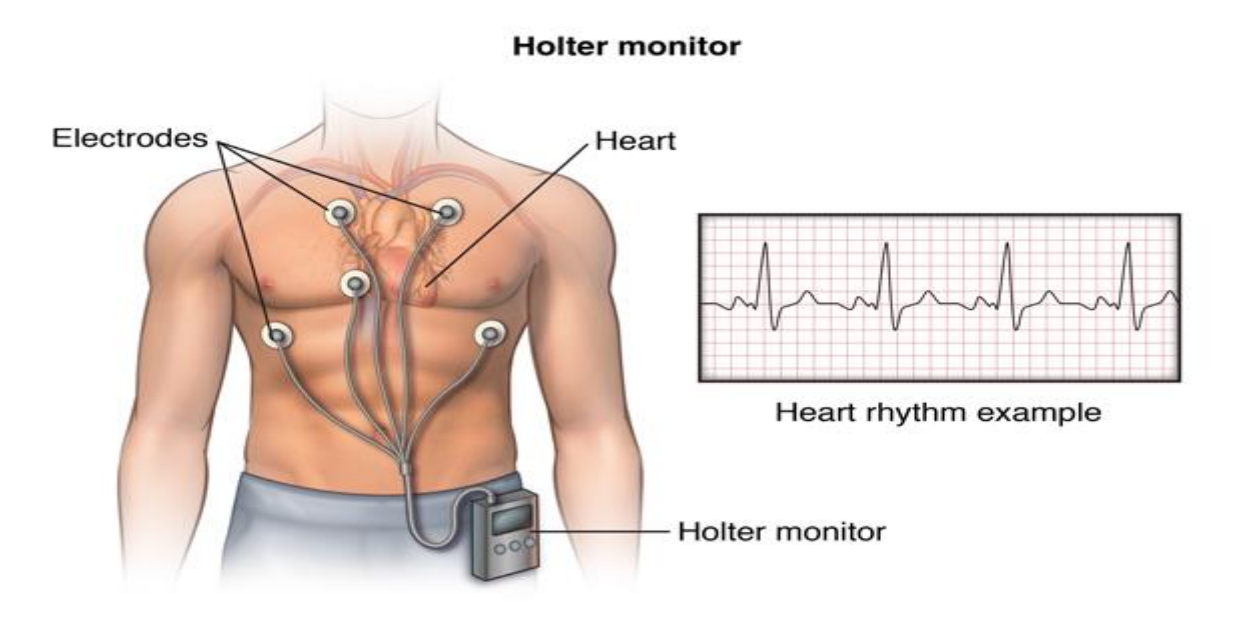

**Figure 3 : Appareil Holter [1].** 

# **1.3.3. Holter implantable**

Le moniteur ECG implantable développé par Medtronic (Reveal Plus) est un petit appareil sous-cutané implanté en anesthésie locale chez des patients avec syncope d'origine indéterminée. Il permet l'enregistrement d'un ECG d'une dérivation avec une autonomie de deux ans. Les mémoires sont activées soit automatiquement en raison d'une bradycardie ou d'une tachycardie, soit de manière manuelle par le patient lui-même [12].

Sans le moniteur cardiaque implantable, la surveillance et le diagnostic des symptômes sont quasi impossibles car ces derniers ne se manifestent pas toujours pendant une visite chez le médecin ou pendant des examens spécifiques.

Si une personne est appareillée d'un moniteur cardiaque implantable, il est plus facile pour le médecin de gérer les symptômes et les troubles. Les données stockées dans le moniteur cardiaque aident le médecin à :

- Déterminer si les symptômes sont liés au rythme cardiaque ou à une autre cause
- Surveiller tout trouble du rythme cardiaque [13].

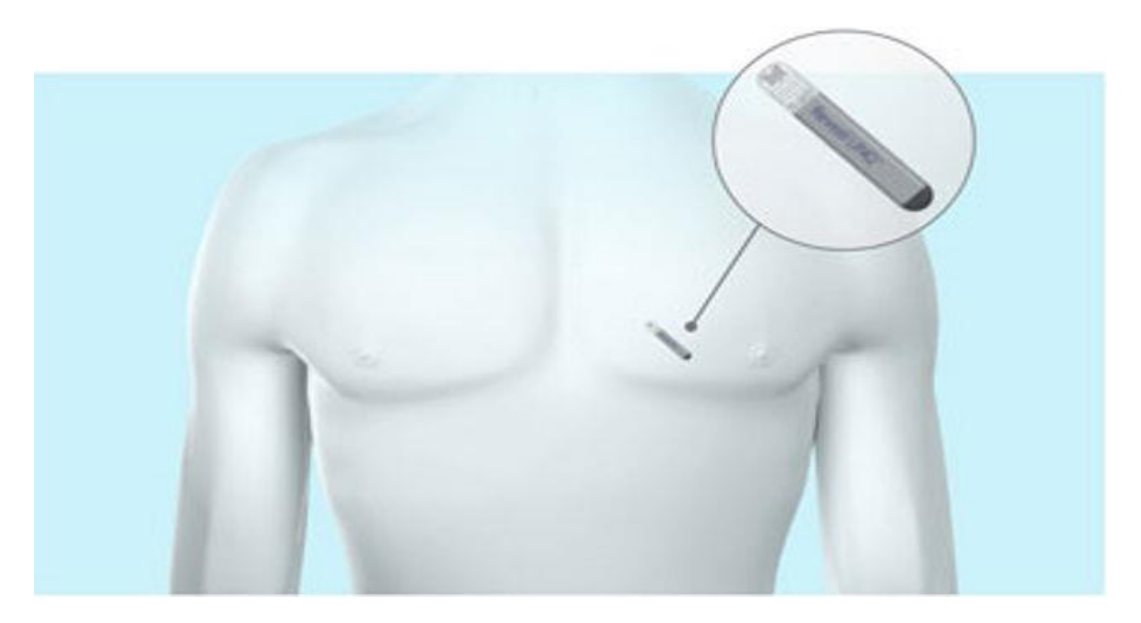

**Figure 4 :** Appareil Holter implantable [2].

# **1.3.4. La télémétrie cardiaque mobile (MCT)**

La télémétrie cardiaque mobile (Mobile Cardiac Telemetry) est la plus récente des options de surveillance. Les dispositifs MCT sont de petits moniteurs portables qui, lorsqu'une anomalie cardiaque est détectée, envoient automatiquement des données. Les dispositifs MCT fournissent encore plus d'informations telles que le fardeau de l'AFIB (FIBrillation Auriculaire). Les données sont transmises à un centre de surveillance habité ouvert 24 heures sur 24 via un réseau mobile, puis interprétées par un personnel médical diplômé et qualifié en cardiologie [14].

# **1.4. Le signal électrocardiogramme**

L'électrocardiogramme (ECG) présente un aspect caractéristique ; ses déformations sont le signe d'anomalies dans le fonctionnement cardiaque. A l'état normal, il présente des crêtes qui se succèdent régulièrement au cours d'une révolution cardiaque et correspondent à la propagation de l'influx nerveux dans le myocarde. Leur repérage se fait à l'aide de lettres et on les nomme ondes P, Q, R, S, T et U [15, 16].

# **1.4.1. Les ondes enregistrées sur un ECG normal**

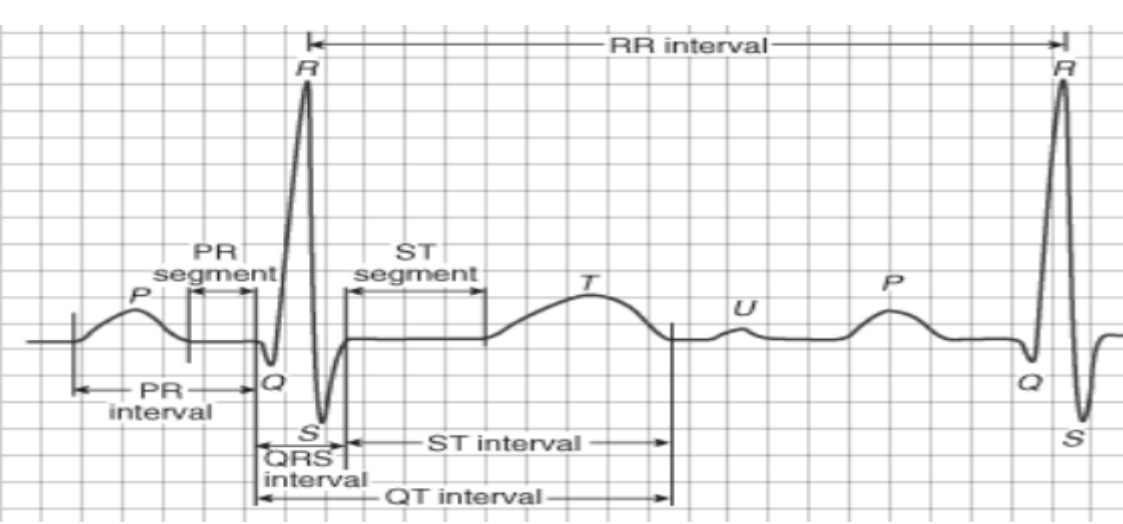

La **figure 5** montre la morphologie du signal ECG normal sur un cycle cardiaque.

**Figure 5 :**ECG normal [3].

 **L'onde P :** correspond à la contraction de l'oreillette. Cette onde a une durée inférieure à 0.12 secondes tandis que son amplitude est inférieure à 0.25 mV.

 **L'espace PQ :** correspond au temps écoulé entre le début de la contraction de l'oreillette et celle du ventricule. C'est le temps de conduction atrio-ventriculaire (ou auriculo-ventriculaire). Il est normalement de 0.16 secondes.

 **Le complexe QRS :** suit l'onde P, il reflète la contraction des deux ventricules, il est constitué de trois ondes.

- $\checkmark$  La pointe Q est négative et de faible amplitude.
- $\checkmark$  La pointe R est positive et de grande amplitude.
- $\checkmark$  La pointe S est négative et de faible amplitude.

La forme et l'amplitude du QRS varient selon les dérivations et selon l'éventuelle pathologie du muscle cardiaque sous-jacent. Ce complexe a une durée normale inférieure à 0.1secondes, le plus souvent inférieure à 0.08 secondes et une amplitude de 1.6mV.

- **L'onde T :** correspond à la fin de la contraction ventriculaire et à la repolarisation du myocarde. Sa durée est de 0.20 à 0.25 secondes et son amplitude de 0.1mV.
- **L'onde U :** apparaît parfois mais elle n'est pas utilisée pour le diagnostic.

### **1.4.2. Les segments et intervalles qui caractérisent un ECG normal**

En plus des différentes ondes qui sont les paramètres de base pour une bonne caractérisation d'un signal ECG, il existe un certain nombre d'intervalles et de segments qui portent des informations très utiles sur la vitesse de conduction de l'impulsion électrique dans les différentes parties du cœur. Les intervalles et les segments les plus importants sont [11] :

- **Segment PR :** correspond au délai entre la fin de la dépolarisation des oreillettes et le début de celle des ventricules.
- **Intervalle PR :** (durée de conduction auriculo-ventriculaire)

L'intervalle PR correspond à la durée de propagation de l'onde de dépolarisation du nœud sinusal jusqu'aux cellules myocardiques ventriculaires.

**Segment ST :** (durée de stimulation complète des ventricules)

Le segment ST correspond à la phase pendant laquelle les cellules ventriculaires sont toutes dépolarisées, le segment est alors isoélectrique.

• **Intervalle OT** : (durée de systole ventriculaire)

Cet intervalle correspond au temps de systole ventriculaire, qui va du début de l'excitation des ventricules jusqu'à la fin de leur relaxation.

 **Intervalle RR :** L'intervalle RR correspond au délai entre deux dépolarisations des ventricules. C'est cet intervalle qui permet de calculer la fréquence cardiaque.

# **1.5. Les sources de bruits dans les signaux électro cardiographiques**

Le signal électrocardiogramme (ECG) obtenu lors de l'enregistrement est généralement contaminé avec différentes sources de bruits. Celles-ci peuvent perturber les caractéristiques de phase et d'amplitude du signal utile. Parmi ces bruits on peut citer [17] :

 **Electromyogramme (EMG) [18]:** Il est dû aux variations de potentiel engendrées au sein des tissus musculaires. Son amplitude est la même que le signal ECG mais il se produit dans les hautes fréquences.

 **Les bruits provoqués par les ondulations de la ligne de base [19] :** La ligne de base est la ligne d'équilibre de l'activité cardiaque : Elle doit être isoélectrique. Des ondulations de très basses fréquences dues aux mouvements du sujet où au mauvais contact des électrodes, peuvent perturber cette ligne.

**Interférence du réseau 50 Hz.**

 **Motion artefact [20]:** C'est la forme de bruit la plus difficile à extraire des signaux ECG, et ceci en raison du chevauchement de son spectre avec celui de l'ECG ainsi que sa morphologie qui ressemble à celles des ondes P, QRS et T.

# **1.6. Les anomalies cardiaques**

Dans cette partie on regroupe les arythmies cardiaques. Le meilleur outil pour diagnostiquer une arythmie est l'électrocardiogramme. Dans l'analyse de l'ECG, les pathologies ou anomalies sont détectées et classées en fonction de leur déviation par rapport au rythme idéal qu'est le rythme sinusal. Chaque déviation visible sur l'ECG peut être attribuée à une anomalie physiologique [8, 21].

# **1.6.1. Tachycardies, ou augmentation du rythme cardiaque**

On parle de [tachycardie](https://www.passeportsante.net/fr/Maux/Problemes/Fiche.aspx?doc=tachycardie) lorsque le cœur bat à un rythme supérieur à 100 pulsations par minute et d'après [22, 23] on trouve 4 types de tachycardie.

### **La tachycardie sinusale**

La tachycardie sinusale correspond à un rythme sinusal dont la fréquence est comprise entre100 et 180 bpm (battement par minute) chez l'adulte. Elle est normale dans un cœur sain après un effort physique, en cas de déshydratation, de stress, de consommation de stimulants (café, alcool, nicotine, etc.) ou de certains traitements médicamenteux. Il arrive toute fois qu'elle soit le signe d'un problème de santé majeur au cœur. Lors d'une tachycardie sinusale on observe, avant chaque complexe QRS, une onde P de forme identique à celle observée lors du rythme normal.

### **Les tachycardies atriales (le flutter atrial)**

Circuit électrique anormal tournant à 300 par minute dans les oreillettes, avec transmission sur un mode 2/1 aux ventricules, provoquant une tachycardie permanente et régulière à 150 bpm. Cette activité continue des oreillettes s'inscrit sur l'ECG par des ondes auriculaires très caractéristiques appelées ondes F : elles ont un aspect en dents de scie.

### **Les tachycardies jonctionnelles paroxystiques**

Lors de tachycardie paroxystique ou dite supra-ventriculaire, le cœur bat soudainement et très rapidement, jusqu'à 150 à 220 fois par minute, ça peut durer de quelques minutes à quelques heures. Ces épisodes s'arrêtent aussi soudainement qu'ils sont apparus.

### **Les tachycardies ventriculaires**

C'est un trouble du rythme cardiaque correspondant à la contraction rapide et inefficace des ventricules cardiaques (140-200/min). Le cœur n'arrive plus à pomper et le sang ne circule plus. La plupart des personnes perdent immédiatement connaissance. Une tachycardie ventriculaire (TV) doit être suspectée devant toute tachycardie à complexes QRS larges.

### **1.6.2. Les extrasystoles**

On distingue deux types d'extrasystole, auriculaire et ventriculaire cités dans [22, 23].

### **Extrasystole auriculaire**

Une extrasystole est une contraction prématurée du cœur, suivie d'une pause plus longue que la normale.

Sur l'ECG une onde P prématurée qui peut être de forme différente suivie, ou non, d'un complexe QRS, en absence de ce dernier, on parle alors d'extrasystole auriculaire bloquée. Le complexe QRS est parfois anormal, élargi. On parle alors d'extrasystole auriculaire avec aberration de conduction.

### **Extrasystole ventriculaire**

Une extrasystole ventriculaire (ESV) est une contraction prématurée du ventricule cardiaque et issue de ce dernier. Elle s'oppose ainsi aux extrasystoles auriculaires.

On retrouve un complexe QRS non précédée par (ou sans relation chronologique fixe avec) une onde P. L'existence d'un complexe QRS prématuré et élargi, différent des complexes ORS de base.

# **1.6.3. Bradycardies, ou diminution du rythme cardiaque [22, 23]**

La bradycardie est un ralentissement du rythme cardiaque au-dessous de la norme, soit un rythme du cœur inférieur à 60 bpm. À ce rythme, le cœur n'est plus capable d'apporter suffisamment de sang et donc d'oxygène à l'organisme pendant une activité normale ou un exercice physique.

On distingue trois types de bradycardie, qui sont, la bradycardie sinusale, la bradycardie bloc sino-auriculaire et bradycardie bloc atrio-ventriculaire.

La bradycardie sinusale est généralement perçue et ressentie chez les athlètes ou encore dans le cadre d'une profonde relaxation du corps. Dans un autre contexte, il peut s'agir d'une conséquence sanitaire, pour les patients présentant des déficiences cardiaques ou encore à la suite de la prise de certains médicaments.

Dans la majorité des cas, une bradycardie temporaire ne présente pas la nécessité d'une prise en charge rapide et immédiate. En effet, un affaiblissement du rythme cardiaque peut se produire dans le cadre d'un bon état de santé général, ou encore en réponse à une relaxation du corps. Dans d'autres cas, il peut également s'agir d'une détérioration du [myocarde,](https://www.passeportsante.net/fr/parties-corps/Fiche.aspx?doc=myocarde) notamment avec l'âge, dans le cadre de pathologies coronaires ou encore de la prise de certains médicaments (particulièrement des traitements contre l'arythmie ou encore pour l'hypertension artérielle).

Certains types de bradycardie n'entraînent aucun symptôme visible et ressenti. D'autres formes peuvent alors engendrer une faiblesse physique et cognitive, des vertiges, voire des malaises (syncopes).

# **1.6.4. Les fibrillations**

### **La fibrillation auriculaire**

D'après [24] la fibrillation auriculaire se définit par une activité électrique irrégulière, anarchique et extrêmement rapide des oreillettes. La fibrillation auriculaire est caractérisée par l'absence d'ondes P sur l'ECG : celles-ci sont remplacées par des oscillations rapides (400 à 700 par minute), appelées ondes f. Ces ondes f sont variables par la distance qui les sépare, par leur forme et leur amplitude.

Ce sont des foyers ectopiques (anormalement situés) situés dans les oreillettes avec des fréquences si rapides qu'elles se dépolarisent de façon anarchique. Les oreillettes ne se contractent plus, mais frissonnent, ce qui donne une succession de ces ondes f irrégulières.

### **La fibrillation ventriculaire**

La fibrillation ventriculaire est définie par une désynchronisation complète des fibres ventriculaires [25]. À la différence des arythmies précédentes, l'activité électrique est non synchronisée favorisant plusieurs phénomènes de réentrée ce qui altère la fonction mécanique des ventricules et peut résulter en une ischémie (insuffisance ou arrêt de la circulation du sang) et une asystolie (insuffisance de contractions du cœur) [26].

Sa manifestation électro-cardiographique (ECG) est une activité électrique totalement désorganisée avec une amplitude de l'ordre de 0,2 mV et une fréquence comprise en 300 et 400 battements par min [25].

La fibrillation ventriculaire survient le plus souvent sur cœur pathologique, mais peut survenir sur cœur sain. En l'absence de traitement, elle est dans l'immense majorité des cas irréversible et entraîne le décès [25].

# **1.7. Base de données MIT-BIH Arythmie**

Les différents algorithmes de détection du complexe QRS ont été testés sur les différents enregistrements de la base MIT-BIH, dans laquelle chaque complexe QRS a été annoté manuellement et séparément par deux cardiologues.

La base de données sur les arythmies MIT-BIH contient 48 extraits d'une demi-heure d'enregistrements ECG ambulatoires à deux canaux, obtenus de 47 sujets étudiés par le Laboratoire d'arythmie BIH entre 1975 et 1979 [27].

Dans cette étude, 23 enregistrements ont été choisis au hasard parmi un ensemble de 4 000 ECG ambulatoires de 24 heures recueillis auprès d'une population mixte de patients hospitalisés (environ 60 %) et de patients externes (environ 40 %) à l'hôpital Beth Israel de Boston.

Les 25 enregistrements restants ont été choisis dans le même ensemble pour inclure des arythmies moins communes mais cliniquement significatives qui ne seraient pas bien représentés dans un petit échantillon aléatoire.

Les enregistrements ont été numérisés à 360 échantillons par seconde par canal avec une résolution de 11 bits sur une plage de 10 mV.

# **1.8. Méthode de détection du complexe QRS**

La détection QRS est la première et la plus importante étape des analyses d'électrocardiogramme automatique (ECG) telles que la détection et la classification des arythmies, le diagnostic ECG et les études de variabilité de la fréquence cardiaque. Il existe plusieurs méthodes pour la détection du complexe QRS et on doit choisir la méthode la plus adaptée aux différents cas : selon la qualité ou selon la durée (24h à 20 jours), ou encore selon la recherche effectuée.

On peut ainsi trouver des algorithmes cités dans [28] basés sur :

- $\checkmark$  Des filtres numériques (Ruha et coll. [29]; Wieben et coll. [30]; Nagin et Selishchev [31]).
- $\checkmark$  Des analyses temps-fréequence et ondelettes (Senhadji et coll. [32]; Afonso et coll. [33]; Kadambeet coll. [34]).
- $\checkmark$  Des transformations linéaires et non-linéaires (Pan et Tompkins [35];Gritzali [36]; Benitez et coll. [37]).
- $\checkmark$  Des analyses statistiques, réseaux de neurones (Watrous et Towell [38]; Silipo et Marchesi [39])

Cette recherche est toujours active et plusieurs nouvelles méthodes de détection ont été proposées récemment (Burke et Naso [40]; Dotsinsky et Stoyanov [41]; Christov [42]; Fernandez et coll. [43]).

# **1.9. Conclusion**

Malgré une forte évolution technologique dans le domaine de l'instrumentation médicale, l'électrocardiographie reste un examen indispensable en cardiologie depuis de longues années. Dans ce premier chapitre nous avons présenté brièvement le fonctionnement du système cardiovasculaire. Il permet de comprendre l'origine et la nature des signaux électriques enregistrés par l'électrocardiographie*.* Nous avons présenté aussi quelques pathologies cardiaques souvent illustrées dans un enregistrement électrocardiographique ECG en se basant sur la base de données MIT- BIH et enfin a cité quelques méthodes de détection du complexe QRS.

# Chapitre 2

# **2.1. Introduction**

Les organisations médicales du monde entier se transforment en systèmes plus efficaces, plus coordonnés et centrés sur l'utilisateur. Cette tendance implique des services de soins interopérables et omniprésents plus intégrés, un accès plus grand et plus facile aux dossiers de santé et aux informations connexes, et à engager les patients dans leurs propres soins. À cette fin, la technologie de l'information et de la communication devrait jouer un rôle plus central dans la réalisation d'efficiences et l'amélioration des systèmes de santé distribués qui devraient répondre à des demandes d'actualisation diverses et fréquentes. Pour résoudre les problèmes de santé, l'Internet des Objets (IoT) offre un monde de dispositifs en réseau, d'applications et de services en nuage, avec divers mécanismes de coopération et où l'analyse de données volumineuses permet d'obtenir des données et des informations objectives [44].

Dans ce chapitre nous présenterons les différentes applications de l'internet des objets dans le biomédical et les avantages de la transmission en temps réel dans ce cas d'application. Il a pour principal objectif d'apporter des solutions au domaine biomédical pour notre problématique qui est la détection tardive d'anomalie qui engendre des complications néfastes sur la santé du patient, si elles ne sont pas déjà mortelles.

# **2.2. Internet des objets IoT**

L'IoT est un concept qui considère la présence omniprésente dans l'environnement d'une variété d'objets qui, grâce aux connexions sans fil et câblées et aux systèmes d'adressage uniques, sont capables d'interagir entre eux et de coopérer avec d'autres objets pour créer de nouvelles applications et services et atteindre des objectifs communs [45].

Cette technologie vise à interconnecter les gens et les objets et de faire dialoguer et automatiser le comportement des choses du quotidien (capteurs, volet, frigos, vidéosurveillance), de telle sorte qu'il y ait une fusion entre le monde réel (physique) et le monde numérique (virtuel). Ainsi, les objets du monde physique vont être incorporés dans le monde virtuel de l'Internet. Cela fait appel à de nouvelles tendances et innovations que ce soit sur le plan architectures de communications ou sur le plan présentation et exploitation des services [46].

# **2.3. Internet des objets dans le biomédical**

La santé de chaque individu est de plus en plus considérée comme très importante dans le monde d'aujourd'hui en raison du développement atteint, mais malheureusement, beaucoup de pathologies y sont toujours. S'il y a une augmentation du nombre de patients, cela conduit au retardement de certains diagnostics, ce qui rend les patients plus dépendants des médecins pour leurs bilans de santé. En gardant toutes ces questions à l'esprit, les systèmes médicaux ont commencé à se connecter à l'IoT pour maintenir l'identité numérique de chaque patient. D'un autre côté, ces IoT ont aidé les patients et les médecins à surveiller et à suivre en permanence les progrès réalisés et à analyser facilement les données du patient [47]. Ce mariage entre la technologie et la santé fait des heureux que ce soit du côté des médecins ou des patients

L'internet des objets est en train de devenir la technologie la plus prometteuse et la plus évolutive du monde d'aujourd'hui. Au cours des dernières années, elle est devenue la plus productive dans le domaine de la santé, pour améliorer la qualité de soin du patient. L'IoT dans le biomédical est maintenant plus productif parce que la communication entre les médecins et les patients a été améliorée avec les applications mobiles. Le principe de ces applications consiste à suivre les informations personnelles de l'usager (comme son poids, la qualité de son sommeil, son activité physique…) à un moment précis (tout au long d'une journée, pendant la nuit, etc.). Elles sont développées afin que les médecins puissent surveiller la santé du patient. Si un problème est survenu au patient, le médecin s'approche de lui et lui donne le traitement approprié [48].

# **2.4. Applications IoT dans le biomédical**

Actuellement il existe plusieurs applications médicales qui facilitent la vie au patient et au médecin dont les parties qui suivent tentent de citer quelques exemples :

# **2.4.1. Surveillance de la tension artérielle**

La pression artérielle est l'un des paramètres physiologiques les plus importants du corps humain. Les tensiomètres sûrs et simples à utiliser sont devenus courants [49]. Avec le développement du système médical, l'équipement est connecté à un dispositif ou à des détecteurs IoT qui facilitent la communication entre le patient et les médecins. Un tensiomètre électronique est connecté au capteur d'IoT qui recueille en temps réel les informations sur les niveaux de pression artérielle du patient.

### **2.4.2. Surveillance de la saturation en oxygène**

L'oxymètre de pouls est un appareil qui surveille en continu la saturation en oxygène du sang du patient d'une manière non invasive [49]. Il y a beaucoup de progrès dans la technologie des communications, c'est-à-dire les réseaux sans fil, et les capteurs médicaux sont en plein essor en raison de la faible consommation d'énergie et des faibles pertes. Les oxymètres de pouls à surveillance continue sont utilisés dans de nombreuses applications médicales pour connaître les niveaux d'oxygène dans le sang ainsi que la fréquence cardiaque. Le capteur IoT connecté au corps du patient surveille et détecte la fréquence cardiaque et les niveaux d'oxygène du patient, ce qui peut limiter l'activité du patient [50].

### **2.4.3. Gestion des fauteuils roulants**

Les fauteuils roulants sont utilisés par les personnes qui souffrent d'une maladie physique et qui ne peuvent pas marcher ou d'autres handicaps physiques. Les réseaux sans fil de zone corporelle peuvent connecter des objets intelligents à l'Internet, pour être utilisés comme dispositif de détection (capteur) centré sur l'homme pour les utilisateurs de fauteuils roulants. Il y aura un coussin de pression (qui est un capteur de pression résistif) qui détectera quand le corps humain tombe du fauteuil roulant. Un fauteuil roulant intelligent possède un autre capteur d'accélération qui détecte la chute du fauteuil roulant [51]. Le médecin/soignant peut surveiller en permanence les données du patient provenant de l'hôpital.

### **2.4.4. Pancréas Artificiel**

Ce dispositif est composé de trois parties afin de reproduire les fonctions du pancréas. Un capteur de glycémie envoie les données à un terminal qui contient un algorithme complexe afin de déterminer la meilleure dose d'insuline à envoyer à la pompe connectée. Les données sont envoyées en parallèle à un service de suivi afin d'améliorer le traitement sur le long terme. Elle permet aux personnes atteintes de diabète type 1 de vivre une vie normale en dehors des frontières contrôlées de l'hôpital et sans risque.

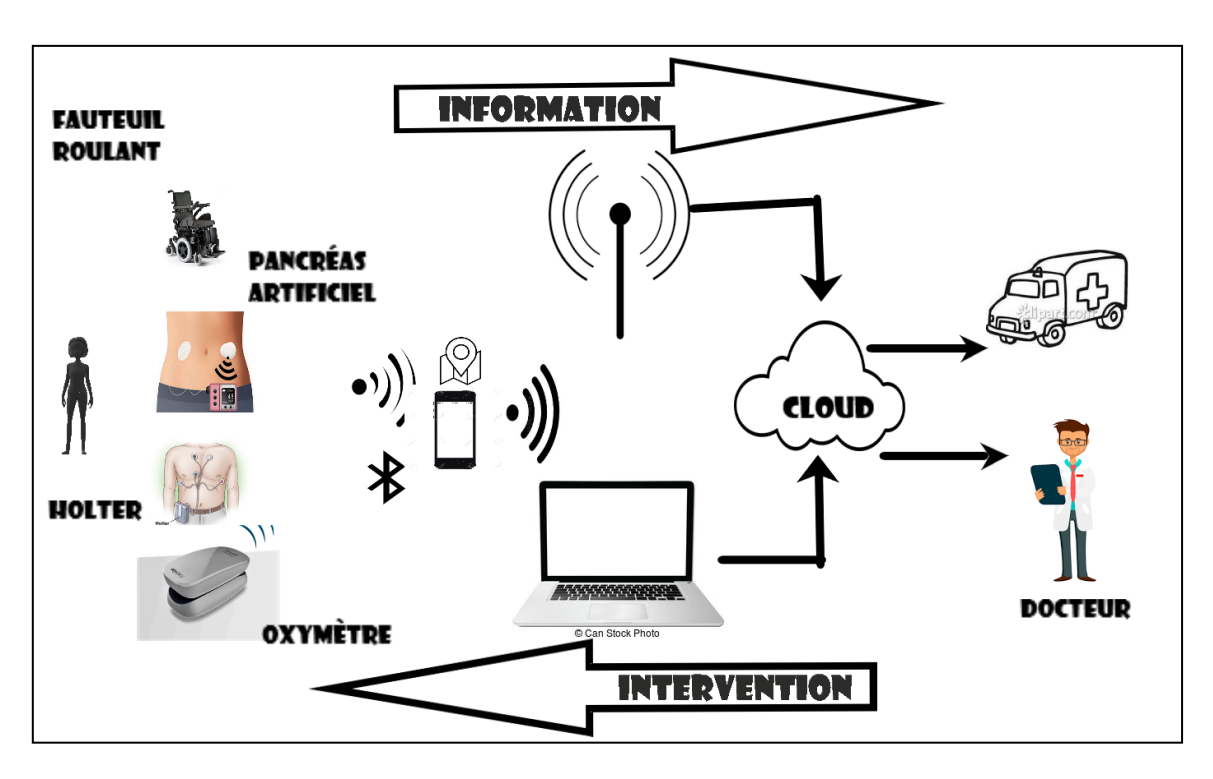

La **figure 6** présente les différentes applications de l'IoT dans le biomédical.

**Figure 6 :** Applications IoT dans le Biomédical

# **2.5. La détection d'anomalies cardiaques en retard**

Le nombre de personnes souffrant d'anomalies du rythme cardiaque connaît une forte croissance dans la société. Il existe plusieurs types d'anomalies. Dans certains cas, ces anomalies n'ont aucun symptôme ou signe précurseur et peuvent être bénignes. Dans d'autres cas elles sont subites et mortelles. D'après [12], la syncope est un symptôme qui nécessite un enregistrement du rythme cardiaque sur une période prolongée. Ce symptôme est fréquent avec une incidence de 1,3 à 2,7 épisodes pour 1000 personnes par année. Des études rétrospectives ont montré qu'en moyenne, dans une population générale, 40% de la population ont présenté une fois dans leur vie une syncope. La syncope représente jusqu'à 6% des consultations médicales urgentes et elle débouche de 0,6 à 1% du temps sur une hospitalisation.

La cause majeure des cas mortels est le diagnostic retardé. Les dispositifs médicaux existants pour déceler les troubles cardiaques en temps réel sont en cours de développement et ce retard de transmission peut coûter la vie de certaines personnes.

# Chapitre 2 : Application de l'IoT dans le domaine biomédical

La détection d'anomalies en retard représente une importante problématique pour laquelle de nouvelles solutions doivent être trouvées. Ces solutions permettront la transmission de données en temps réel et donc le diagnostic précoce des troubles cardiaques et ainsi le patient pourra commencer le traitement plus tôt et potentiellement éviter de sérieux problèmes.

# **2.6. La surveillance ambulatoire en temps réel ou la télésurveillance**

La télésurveillance a un grand impact sur le suivi des patients situés dans des environnements non cliniques éloignés comme les maisons, les communautés de personnes âgées, les salles de sport, les établissements scolaires, les bases militaires éloignées, les navires ou bien le suivi des routiers. Un certain nombre d'applications, allant de la collecte de données à la surveillance chronique des patients et même au contrôle des procédures thérapeutiques, sont mises en œuvre dans de nombreuses parties du monde.

Pour cela il existe des petites solutions sans fil puissantes connectées via l'IoT qui permettent de surveiller ces patients même s'ils sont loin. Ces solutions peuvent être utilisées pour capturer en toute sécurité les données de santé des patients à partir de différents capteurs, appliquer des algorithmes complexes pour analyser les données et ensuite les partager via une connectivité sans fil en temps réel avec des professionnels médicaux qui peuvent faire des recommandations de santé appropriées.

Dans le cadre de cette tendance croissante dans le domaine de la cardiologie, la solution est rendue possible aux problèmes d'acquisition, de la transmission et de la visualisation de données en temps réel par l'ECG portable sur Internet. Les signaux ECG sont transmis en temps réel d'un patient dans un environnement non clinique éloigné à un spécialiste dans un hôpital ou une clinique en utilisant les capacités actuelles et la disponibilité d'Internet.

# **2.7. Les avantages de la télésurveillance en temps réel**

La télésurveillance en temps réel dans le biomédical et spécialement dans la cardiologie offre de nombreux avantages dont la prévention, le diagnostic précoce et la prise en charge d'anomalies cardiaques. Le traitement de ces anomalies est fait avant qu'elles ne deviennent incontrôlables grâce à la surveillance des patients.

Les données automatisées et la surveillance intelligente qui sont contrôlées par les dispositifs connectés à l'IoT permettent aux soignants d'avoir accès à des informations en temps réel lorsque le patient est surveillé en permanence et que les décisions sont prises correctement. Cela peut aider et fournir des soins opportuns qui amélioreront les résultats du traitement. Et grâce à la télésurveillance, les patients peuvent bénéficier de soins médicaux immédiats, en particulier en cas d'urgence médicale, détection d'anomalies du trouble du rythme cardiaque et en cas de syncope.

La télésurveillance peut réduire le nombre d'admissions récurrentes à l'hôpital, faciliter des visites cliniques plus efficaces avec des résultats objectifs et peut réduire la durée d'un séjour à l'hôpital.

# **2.8. Conclusion**

La médecine aujourd'hui ne cesse d'évoluer, que ce soit par la progression des recherches scientifiques sur les maladies à travers le monde, le développement des dispositifs médicaux ou l'intégration des nouvelles technologies. Cependant, les maladies chroniques, les troubles cardiaques et les morts subites augmentent aussi.

Dans ce chapitre, nous avons axé notre constat sur l'impact de la technologie sur le domaine biomédical, en particulier, l'internet des objets. Nous avons présenté quelques applications utilisant cette nouvelle technologie pour faciliter la vie quotidienne d'un patient ainsi que les avantages associés. Nous avons aussi exposé notre problème et parlé sur les conséquences de la détection d'anomalie en retard. Pour remédier à ce retard, nous avons introduit la solution jugée efficace en attendant de la rendre idéale par une application réelle dans la vie courante des patients. Cette proposition est belle et bien la télésurveillance en temps réel avec transmission de paramètres pertinents pour assister le médecin à prendre des décisions efficaces au bon moment

# Chapitre 3

# **3.1. Introduction**

La sensibilité du domaine de la cardiologie et l'importance de la transmission en temps réel nous a poussé à proposer une solution afin d'alerter un assistant médical en cas d'anomalie cardiaque chez un patient et ce en tenant d'offrir une application de télésurveillance en temps réel.

La réalisation de ce projet nécessite en premier lieu la compréhension des différents aspects intervenants dans les deux domaines associés, à savoir, le domaine biomédical de part, et de l'autre, la technologie de l'Internet des Objets (IoT), pour une transmission et réception en temps réel avec les protocoles IP associés.

Pour ce faire, il est nécessaire d'abord de proposer un organigramme rassemblant les différentes étapes qui permettront de récolter l'ensemble des informations requises, telles que, la détection de l'anomalie et l'obtention de la fréquence cardiaque après traitement sur l'objet connecté de l'ECG provenu du Holter (ECG ambulatoire). Quant au canal de transmission entre le moniteur Holter et l'objet connecté supposé être le smart phone du patient, la transmission sera avec des ondes radios via Bluetooth ou Zigbee vu leur faible puissance. Ensuite, l'envoie et le stockage de ces informations et les autres paramètres pertinents, tels que, les coordonnées GPS sur le Cloud (dans notre cas ThingSpeak). En effet, nous devons configurer des applications qui nous permettront d'alerter le médecin au moment de la détection tout en lui donnant la possibilité de visualiser l'ECG et d'accéder à toutes les informations. Nous avons pris en compte le cas de plusieurs patients et le schéma illustré dans **la figure 7**, résume d'une manière générale notre chaine de transmission.

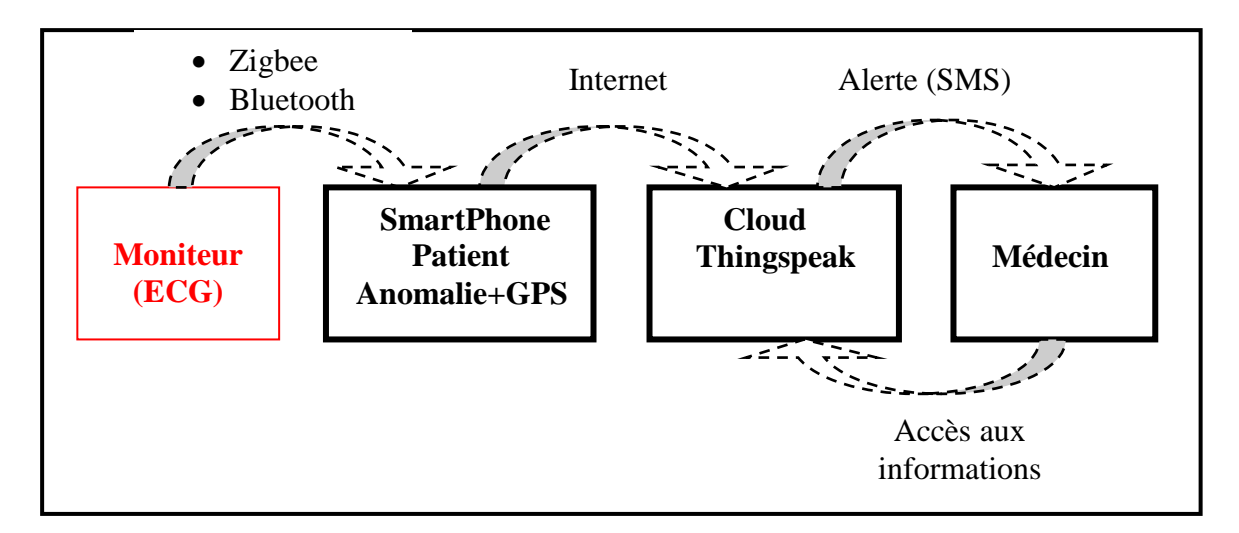

**Figure 7 :** Organigramme d'une chaine de transmission, traitement et de visualisation de données sur Cloud via l'Internet des Objet.

# **3.2. Outils de simulation et base de données**

Afin de travailler sur des signaux ECG réels appartenant à des personnes atteintes d'un déficit cardiaque, nous avons utilisé deux bases de données, la première est la base de données MIT-BIH [27] contenant 48 enregistrements de différentes anomalies d'une durée moyenne de 40 secondes chacune, et la seconde base de données est celle de Hooman [52] avec 5 signaux de ECG d'une durée moyenne de 5 minutes chacune. Concernant la simulation nous avons utilisé Matlab sur Pc portable vu la faible puissance des smartphones, tandis que pour la récupération des Coordonnées GPS nous avons utilisé Matlab Mobile en se connectant sur Matlab du Pc.

# **3.3. Traitement de l'ECG et détection d'anomalie**

Le plus éminent dans l'analyse d'un signal ECG est la détection des ondes P, T et les complexes QRS. Une fois les positions de ces pics sont identifiées, l'extraction d'autres paramètres importants du signal, tels que, la fréquence cardiaque, les durées des intervalles entre ondes R<sup>i</sup> et Ri+1 des segments ECG analysés, devient facile. Pour mieux analyser et affiner la procédure de détection, le signal ECG original sera segmenté en séquences de durée finie,  $D_s = 8$  secondes, sachant que nous avons utilisé une fréquence d'échantillonnage,  $f_e = 250$  *Hz*. Cela résulte des segments de 2000 échantillons pour chaque traitement.

En outre, pour tester l'efficacité de la transmission de données en temps réel, nous avons fait appel à la base de données de Hooman Sedghamiz [53], vu qu'elle possède des signaux ECG de durées allant jusqu'à 5 minutes.

Mais avant d'entamer l'étape de la détection, nous devons d'abord effectuer un filtrage afin de débruiter le signal ECG original affecté par la présence d'autres équipements perturbateurs comme les ondes radios (Bluetooth, Zigbee) émises par le Holter. La **figure 8,** illustre les étapes suivies.

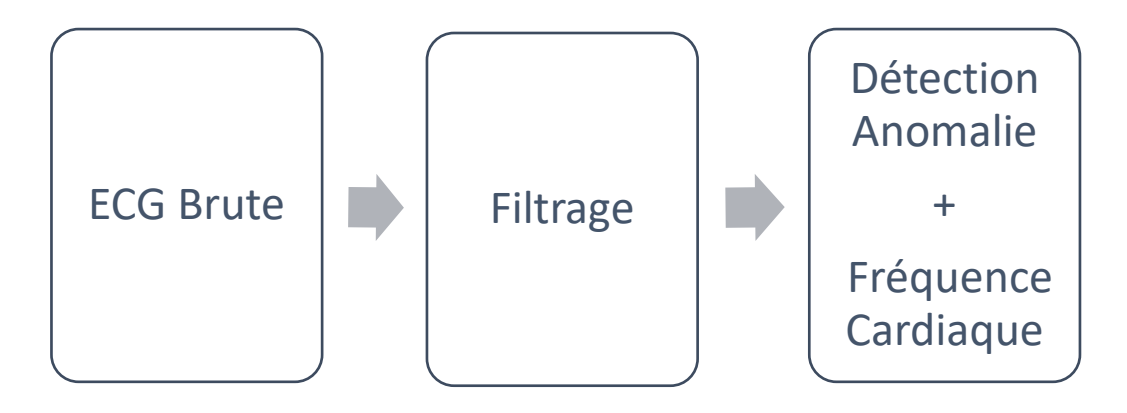

**Figure 8 :** Les étapes du prétraitement de l'ECG.

# **3.3.1. Filtrage du signal ECG**

Il a été mentionné que les conditions d'enregistrement de l'ECG font que le signal est essentiellement bruité par des processus autres que cardiaques. Ces perturbations peuvent être d'origine physiologique (peau, muscle, respiration…) ou environnementale (perturbations électromagnétiques...). Le praticien qui analyse l'ECG peut alors être gêné par la présence de bruit : dans le cas où par exemple il recherche l'existence d'un rythme sinusal normal et qu'il cherche la présence de l'onde P précédant l'onde R. Mais malheureusement, l'onde P qui est de faible amplitude, peut être noyée dans le bruit. De la même manière, une trop forte variation de la ligne de base peut empêcher de discerner une anomalie de type sur-décalage ou sousdécalage du segment S-T par exemple. Pour pouvoir segmenter efficacement les battements cardiaques sans altérer l'information clinique, un certain nombre de prétraitements sont nécessaires [54]. La finalité de cette étape est d'atténuer, ou au mieux d'éliminer les bruits présents dans le signal ECG en effectuant un filtrage et cela en utilisant un filtre passe bande de degré 3 [52] .

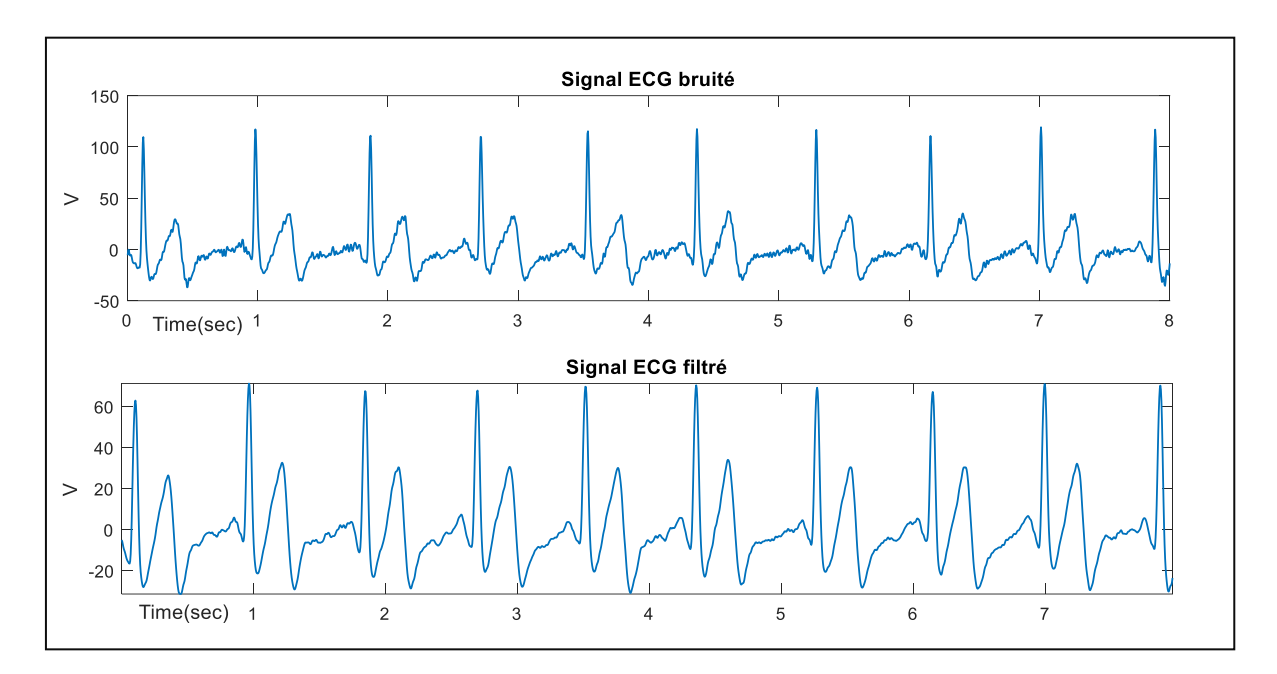

De plus, **la figure 9**, ci-dessous montre l'amélioration obtenue après filtrage

**Figure 9:** Signal ECG bruité et filtré.

### **3.3.2. Calcul de la fréquence Cardiaque**

La fréquence cardiaque fait partie des paramètres indispensables pour déceler une situation d'anomalie cardiaque. En effet, le calcul de la fréquence cardiaque correspond à l'intervalle, [  $R_i$ ,  $R_{i+1}$  ]. Cet intervalle désigne la durée temporelle entre deux ondes R successives et se mesure à partir du début d'une onde *R<sup>i</sup>* jusqu'au début de l'onde *Ri+1* suivante. La formule (1) ci-dessous nous permet de calculer la fréquence cardiaque, tel que ;

$$
F_{card} = \frac{R_r}{D_s} \times 60 \tag{1}
$$

D'où  $D_s$  représente la durée d'une séquence du signal ECG, et  $R_r$  est le nombre d'onde (pics) R dans la séquence  $D_s$ .

### **3.3.3. Détection d'anomalie**

La détection des complexes QRS constitue la première étape dans toute analyse d'un signal ECG. En effet, pour la détection du complexe QRS, nous avons modifié l'algorithme [52] basé sur l'algorithme de détection QRS de Pan et Tompkins [35]. Cet algorithme détecte de manière fiable les complexes QRS à l'aide d'informations de pente, d'amplitude et de largeur.

Puis, il adapte périodiquement chaque seuil et chaque limite d'intervalle [*Ri, Ri+1*] automatiquement. Cette technique adaptative permet une utilisation précise sur des signaux ECG ayant des caractéristiques de formes d'ondes du complexe QRS variées avec des changements de fréquence cardiaque rapides. Il est à noter que les tests initiaux sont effectués sur la base de données standard MIT-BIH [35] pour mesurer l'efficacité de notre algorithme dans la détection des arythmies.

La **figure 10** ci-dessous, nous montre les différentes ondes détectées par notre algorithme dont le complexe QRS du signal EKG2 de Hooman [52].

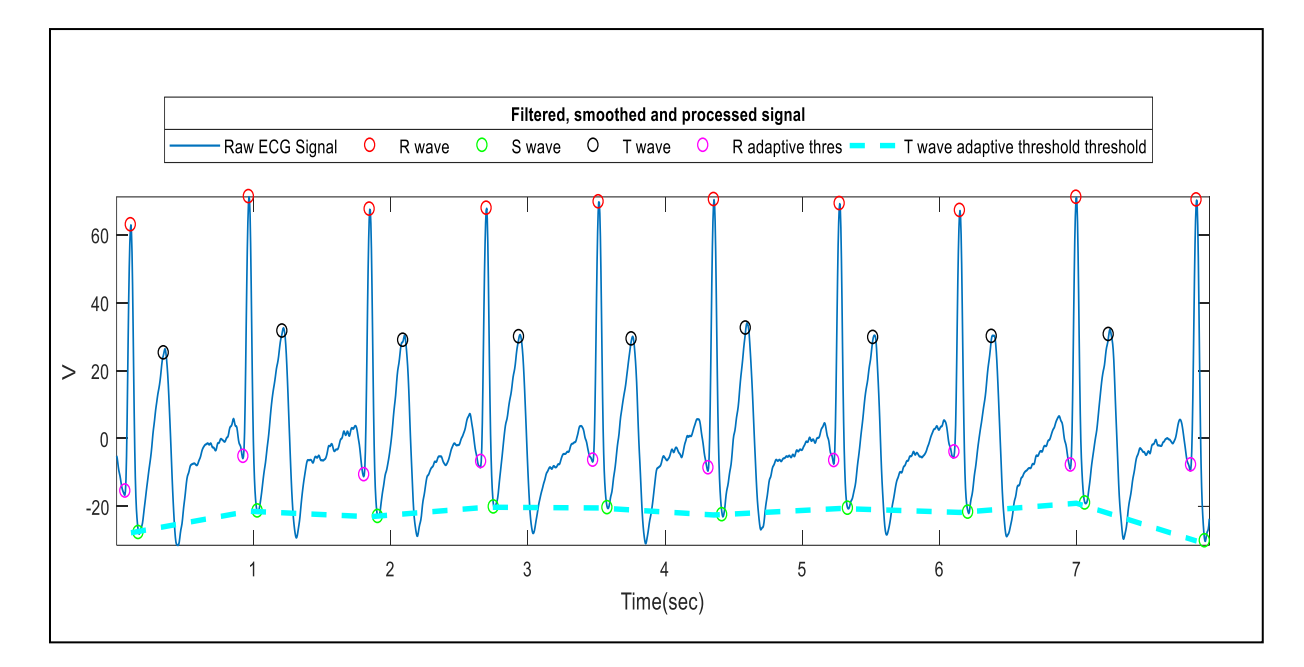

**Figure 10 :** Tracé du complexe QRS du signal EKG2.

En termes de modélisation, l'anomalie cardiaque se manifeste par une fréquence cardiaque anormale qui dépasse déjà la fourchette habituelle de 60 à 100 *bpm* pour les adultes. Dans notre cas, la détection de l'anomalie cardiaque est modélisée par la condition suivante :

$$
Max{F_{card}} - Min{F_{card}} > \mathcal{V}
$$
 (2)

Tel que,  $\psi$  est une valeur empirique proposée par les spécialistes du domaine biomédical et qui est égale à 0,16 [52].

$$
Sachant que, \quad Min\{F_{card}\} = Min \left(R_i - R_{i+1}\right) / f_s \tag{3}
$$

$$
\text{et} \qquad \qquad Max\{F_{card}\} = \text{Max}(R_i - R_{i+1})/f_s \tag{4}
$$

# **3.4. Le cloud**

Le cloud ou nuage est l'ensemble des équipements du réseau internet qui offre des services parmi d'autres, le stockage de données. Dans notre cas, nous avons utilisé la plateforme ThingSpeak [55] comme serveur et espace de lecture et d'écriture de nos données sur le cloud.

ThingSpeak API est une interface de programmation applicative pour l'Internet des objets permettant de collecter et de stocker des données d'objets connectés en utilisant le protocole HTTP via Internet ou via un réseau local. Elle joue le rôle d'un serveur. En plus de stocker et récupérer des données, ThingSpeak est interactive avec le logiciel de programmation Matlab étant en étroite collaboration avec MathWorks [55].

# **3.4.1. Exploitation de la plateforme et allocation de canal**

L'exploitation de la plateforme ThingSpeak exige l'ouverture d'un compte utilisateur avec e-mail et mot de passe. De plus, pour pouvoir stocker les données sur le ThingSpeak API, il est nécessaire d'allouer un canal pour chaque patient. Cela permettra à chaque canal d'avoir un identifiant unique et deux clés de chiffrement (Cryptage) uniques. Ainsi, pour chaque canal, deux clés seront générées automatiquement après la création du canal, l'une pour écrire les données et l'autre pour lire.

### **A. Write API Keys**

Cette clé nous permet de transmettre et d'écrire les données sur le canal. Elle est unique et cryptée et on a la possibilité de la régénérer en cas de risque d'intrusion.

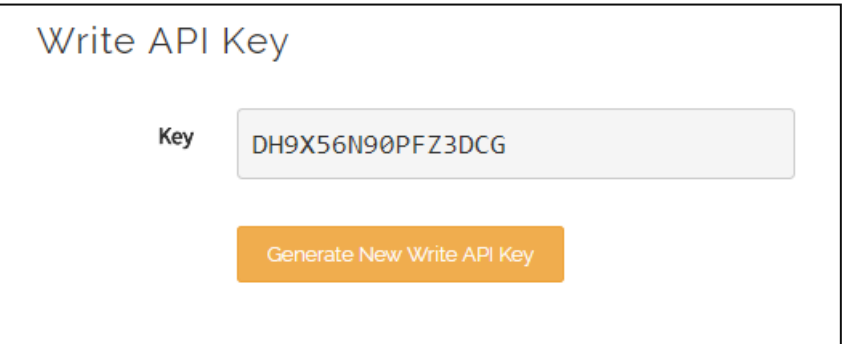

**Figure 11 :** Clé API d'écriture.

### **B. Read API Keys**

.

Tandis que, cette clé permet de visualiser les flux et les graphiques de notre canal privé. Dans notre cas, le médecin est le seul à posséder cette clé pour des raisons de confidentialité. Même cas que la clé précédente, elle est aussi unique et cryptée et peut être régénérée en cas d'intrusion.

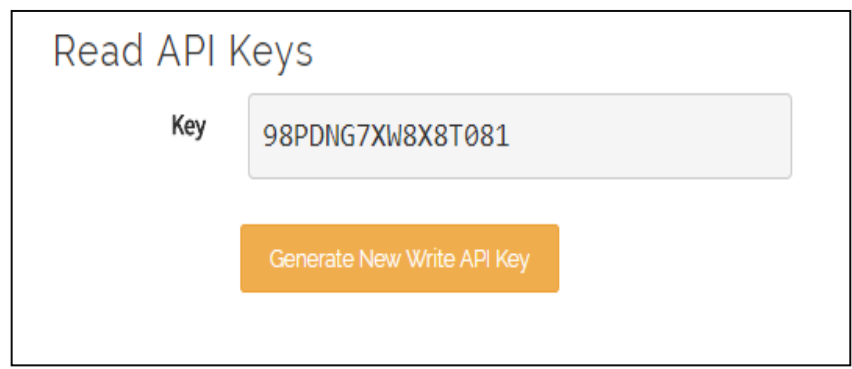

**Figure 12 :** Clé API de lecture.

Les canaux stockent toutes les données qu'une application ThingSpeak recueille. Chaque canal comprend huit champs pouvant contenir n'importe quel type de données, plus trois champs pour les données de localisation et un pour les données d'état. Une fois que nous avons recueilli les données dans un canal, nous pouvons utiliser les applications ThingSpeak pour les analyser et les visualiser.

Un canal ThingSpeak est caractérisé par le domaine d'exploitation avec des champs facultatifs tout dépend de l'application. Pour mieux expliquer notre configuration d'un canal pour l'un des patients, les étapes sont illustrées par la **figure 13** :

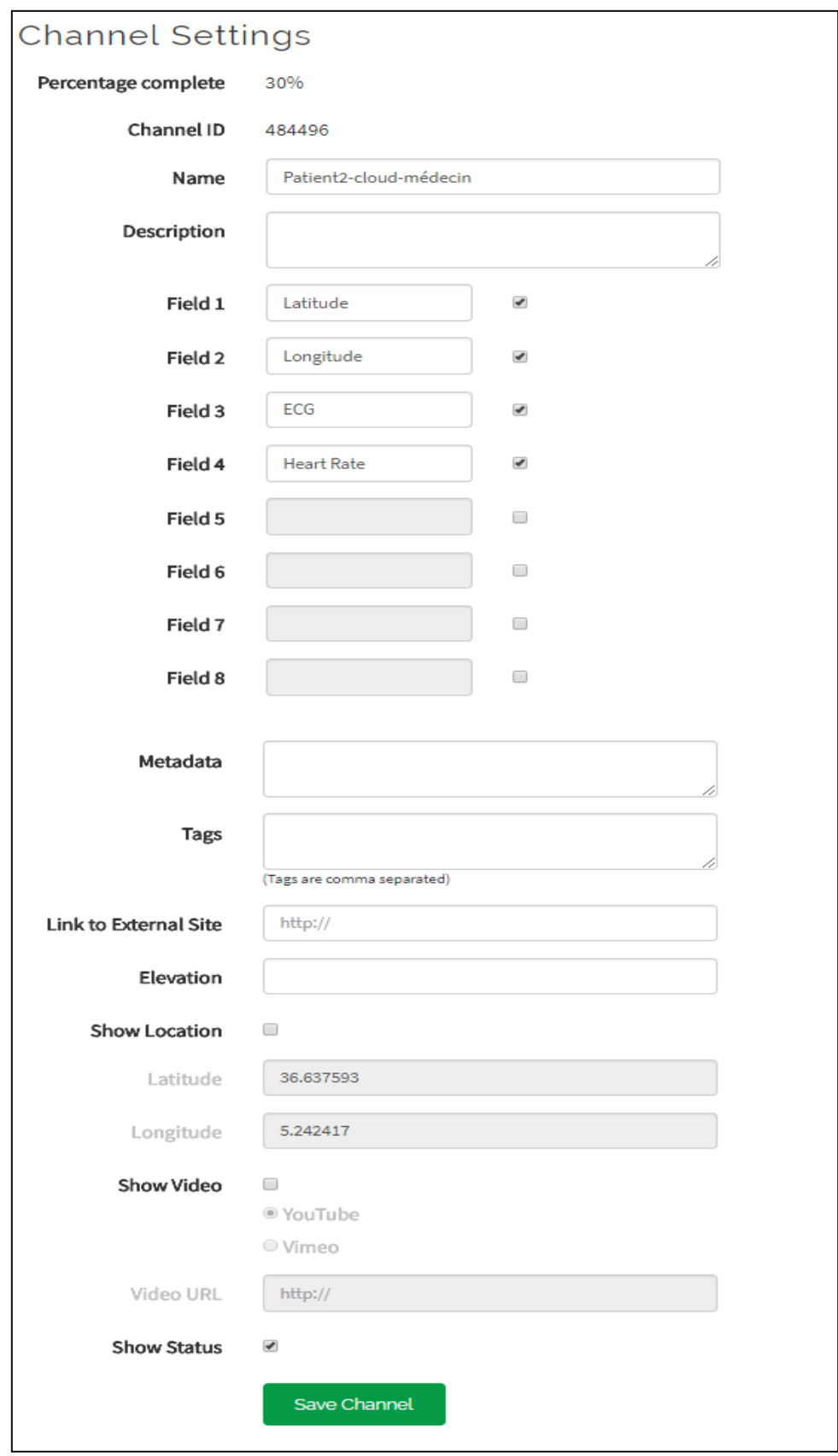

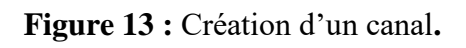

 $\checkmark$  Name (nom du canal) : On doit choisir un nom unique pour le canal ThingSpeak, ici c'est patient 2 - cloud - médecin.

 $\checkmark$  Field# (champ): Avant de pouvoir saisir le nom du champ, on doit d'abord cocher la case pour l'activer. Chaque canal peut avoir jusqu'à 8 champs. Nous n'avons besoin que de 4 champs, deux pour la localisation du patient (Latitude et longitude), un pour visualiser l'ECG et le dernier pour le rythme cardiaque.

Après la sauvegarde, nous pouvons obtenir des données dans un canal à partir d'un appareil, d'un site Web ou d'un autre canal ThingsSpeak. Nous pouvons ensuite visualiser les données et les transformer à l'aide des applications ThingSpeak.

La **figure** ci-dessous, nous montre les champs à visualiser avant la réception des données sur le canal. On remarque que chaque champ de diagramme est attribué à un des champs déjà saisi lors de la configuration.

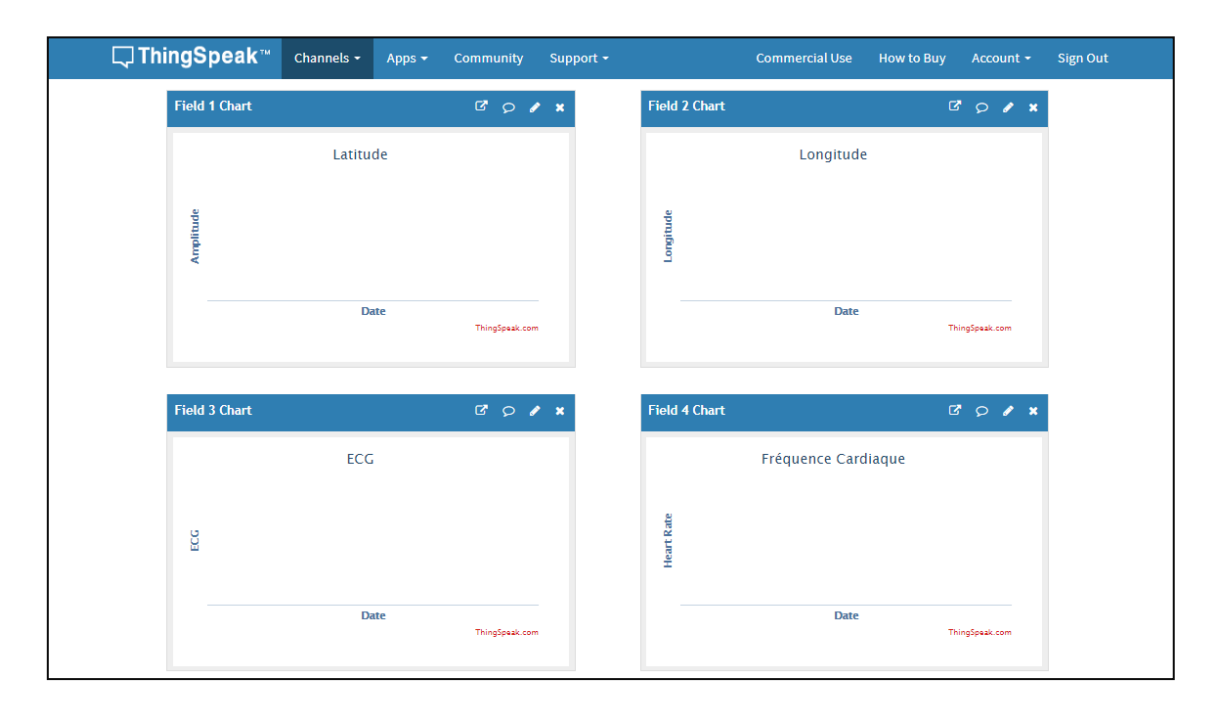

Figure 14 : Canal avant transmission de données.

### **3.4.2. Configuration de l'alerte**

Le service web qui nous a permis de créer des chaînes d'instruction simples qui agissent en réponse à une action de déclencheur est le IFTTT. Ce service Web met à notre disposition un large choix d'applications appelées "Applets" que nous pouvons utiliser pour gérer nos événements et déclencher une action correspondante à nos besoins et qui nous permettent de générer des alertes et des notifications filtrées, ciblées et spécifiques de l'activité du canal. Cela fonctionne grâce à la puissance d'analyse de Thingspeak et Matlab.

En premier lieu on va utiliser un service qu'offre l'IFTTT et qui s'appelle « Webhooks ». Ce dernier utilise des requêtes web pour déclencher une action. L'action entrante au serveur web est une requête HTTP et l'action sortante est un message texte.

On choisit d'abord un nom pour notre événement, dans notre cas ça sera « ANOMALIIE» comme présenté sur la **figure 15.**

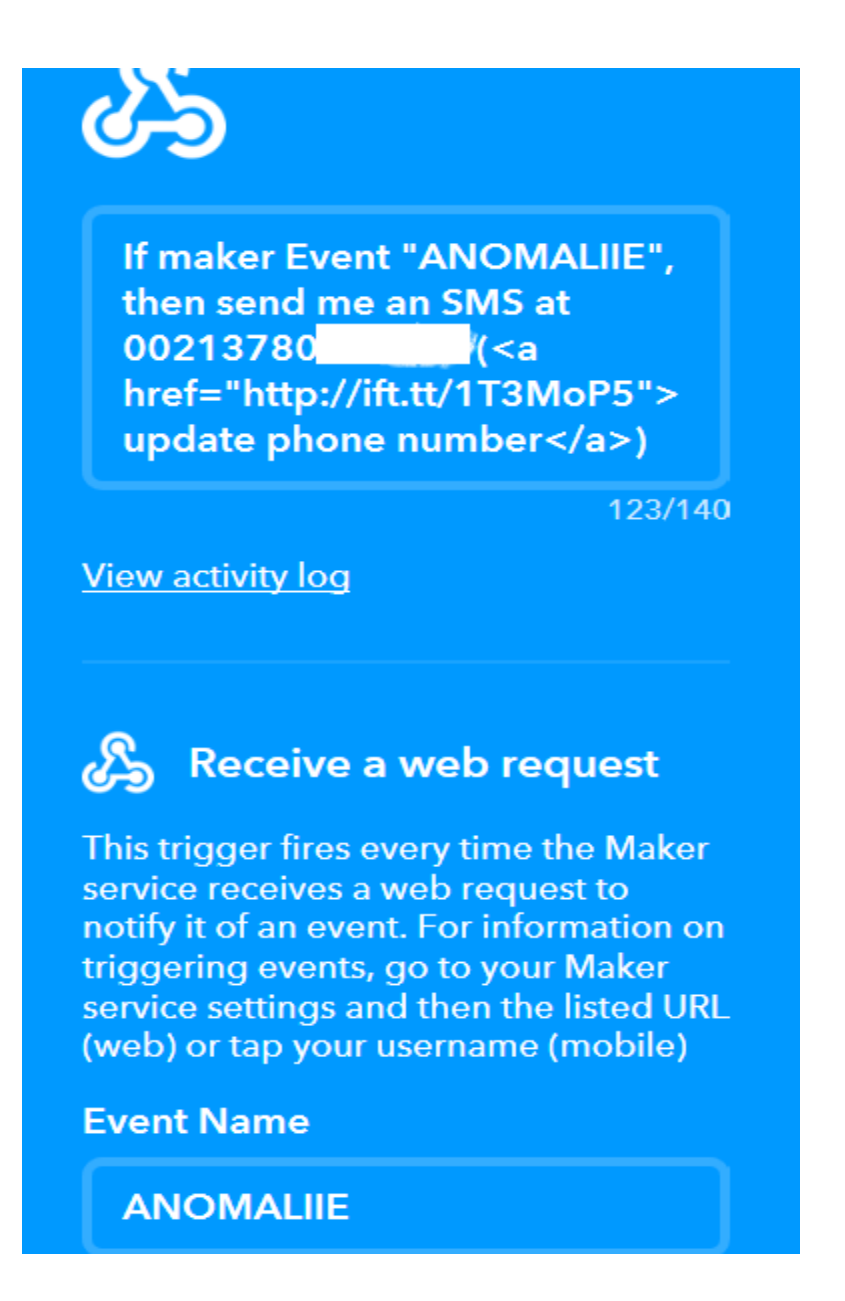

Ensuite, nous choisissons le service SMS, qui va nous permettre d'envoyer le message texte que nous allons introduire **(Figure 16)** sur un numéro de téléphone qu'on insère tel qu'expliqué dans [56].

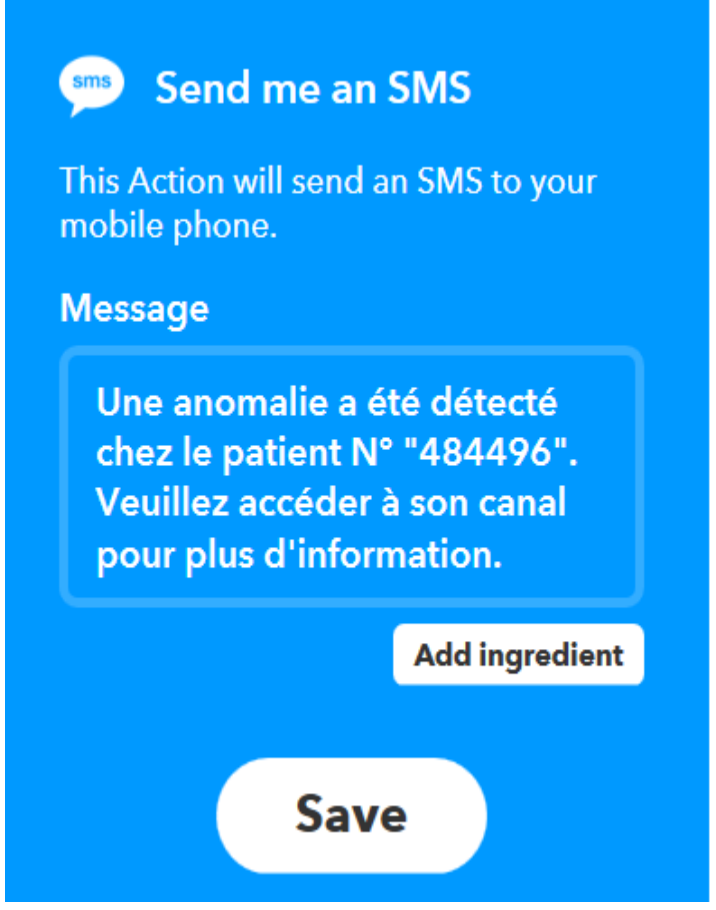

**Figure 16 :** SMS à envoyer en cas de détection d'anomalie.

# **3.4.3. Les applications ThingSpeak**

ThingSpeak fournit des applications qui nous permettent une intégration plus facile avec les services web, les réseaux sociaux et autres API. Les deux applications Thingspeak que nous utiliserons sont React et Thinghttp.

# **3.4.3.1. ThingHttp**

ThingHTTP permet la communication entre les périphériques, la connexion à des sites et des services web et supporte les méthodes GET, PUT, POST et DELETE de HTTP sans avoir à mettre en œuvre le protocole au niveau de l'appareil[55].

Pour créer une demande ThingHTTP, il faut saisir un nom unique pour cette demande, nous avons choisi le même nom que l'événement de l'IFTTT 'ANOMALIIE'. De plus, nous devons aussi copier l'URL que nous avons obtenu de la documentation de Webhook et qui va nous permettre de déclencher l'événement et de faire des requêtes POST ou GET. A la fin, il suffit juste de sélectionner GET comme méthode HTTP pour accéder à l'URL (**figure 17**).

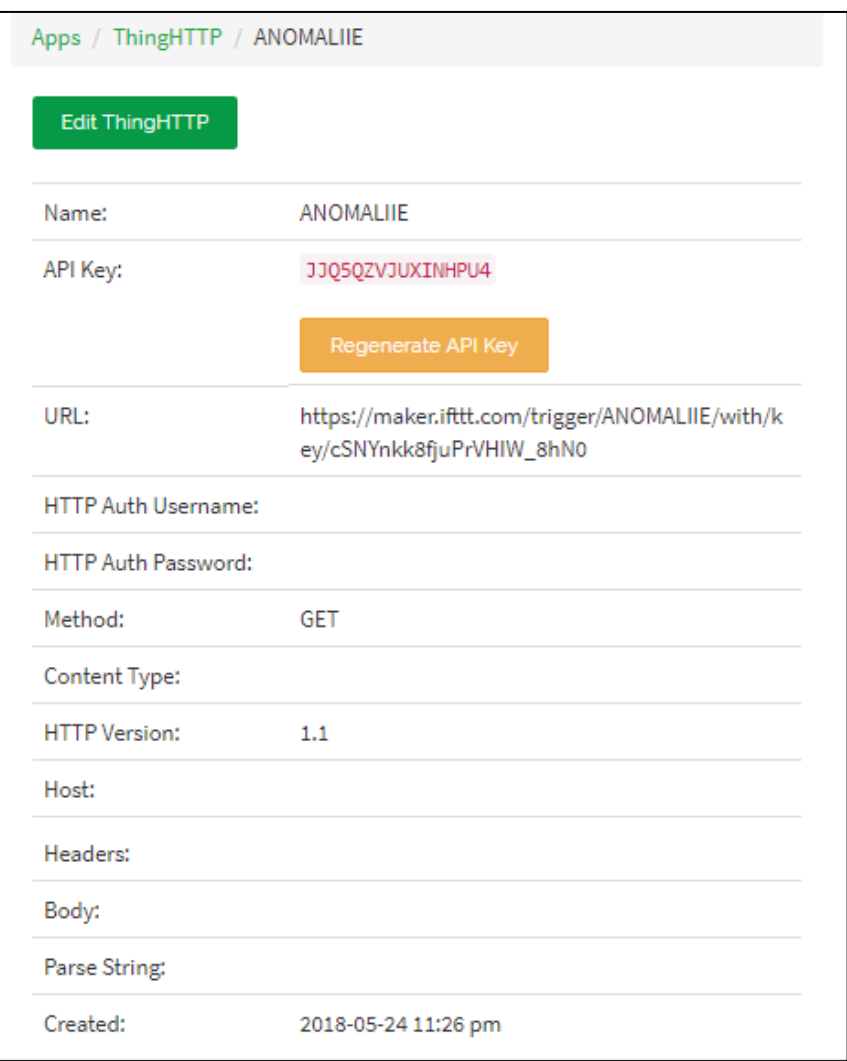

**Figure 17** : Configuration de ThingHTTP.

### **3.4.3.2.React**

React fonctionne avec les applications ThingHTTP et MATLAB Analysis pour effectuer des actions ou déclencher une requête ThingHTTP lorsque le canal remplit une certaine condition.

Pour la configuration de notre application ThingHTTP on change le type de condition à 'Numérique' et la fréquence de test à 'On Data Insertion'. On précise notre canal et on configure notre alerte pour qu'elle se déclenche à chaque fois que le cloud reçoit une anomalie et d'autres données. On sélectionne ThingHTTP comme action et on saisit le nom de la ThingHTTP qu'on a défini précédemment. On vérifie l'action 'Exécuter à chaque fois que la condition est remplie' avant d'enregistrer le React (**figure 18**).

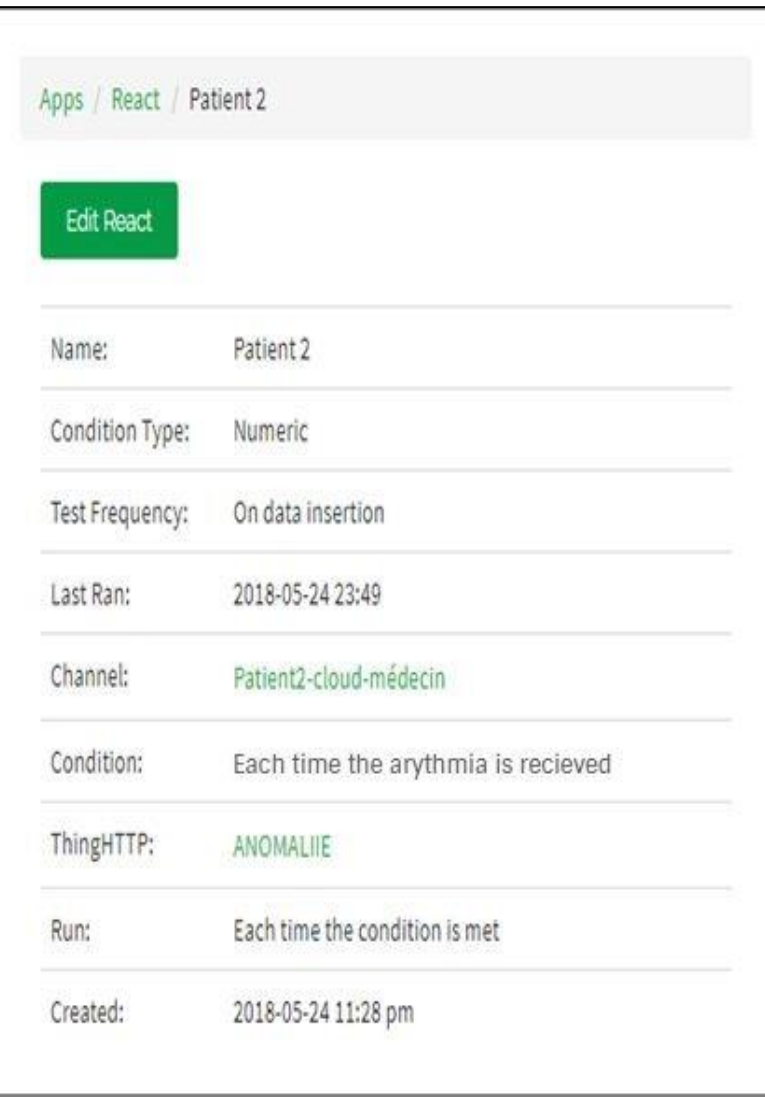

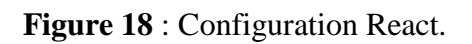

# **3.5. Transmission sur le ThingSpeak**

La fonction thingSpeakWrite nous permet d'écrire les données sur un canal Thingspeak spécifié, en précisant la clé de l'API d'écriture pour authentifier l'accès à écriture sur le canal ainsi que l'identifiant du canal.

# **3.5.1. Transmission de l'ECG et de la fréquence cardiaque**

Après détection de l'anomalie, on procède à l'envoi de l'ECG (l'anomalie) ainsi que la fréquence cardiaque comme suit :

```
writeKey,'Timeout',60);
%% Write API & channelID
writeKey = 1*************************channelID = [******];
%% Write ecg Data
tStamps = \lceildatetime('now') - seconds(1999): seconds(1):datetime('now')];
thingSpeakWrite(channelID,'Fields',3,'Values',ecg,'WriteKey',writeKey,
'timestamp', tStamps, 'Timeout', 60);
pause(30)
%% Write heartrate
thingSpeakWrite(channelID,'Fields',4,'Values',{heart_rate},'WriteKey', 
pause(30);
```
- channelID est le numéro d'identification du canal.
- WriteKey est la clé d'écriture API.
- L'ECG (Anomalie) et la fréquence cardiaque sont associés respectivement aux champs (Fields) 3 et 4.
- 'Timeout' période de délai d'attente de connexion serveur en cas de mauvaise connexion la transmission ne sera pas interrompue.

# **3.5.2. Transmission des coordonnées GPS**

Avant de transmettre les coordonnées GPS qui nous permettent la localisation du patient sur le cloud, on doit d'abord les récupérer sur matlab mobile à partir du Smartphone en suivant le processus proposé dans [57].

Après la récupération des coordonnées GPS (la latitude et la longitude), on procède à la transmission de ces deux paramètres sur le cloud comme suit :

```
%% Write GPS coordinates
thingSpeakWrite(channelID, [lat, lon], 'WriteKey', writeKey);
```
La latitude et la longitude sont associées respectivement aux champs (Fields) 1 et 2.

# **3.6. Alertes et accès aux informations**

# **3.6.1. Réception de l'alerte**

Une fois le React, la ThingHTTP et les applets de l'IFTTT configurés, l'événement sera automatiquement déclenché chaque fois que l'anomalie est détectée et donc des données transmises vers le canal. Le médecin ou l'assistant médical devrait recevoir des SMS dans les quelques secondes suivant le déclenchement d'alerte.

La **figure 19**, représente les SMS reçus par le médecin ou l'assistant médical juste au moment de la détection de l'anomalie chez deux patients différents.

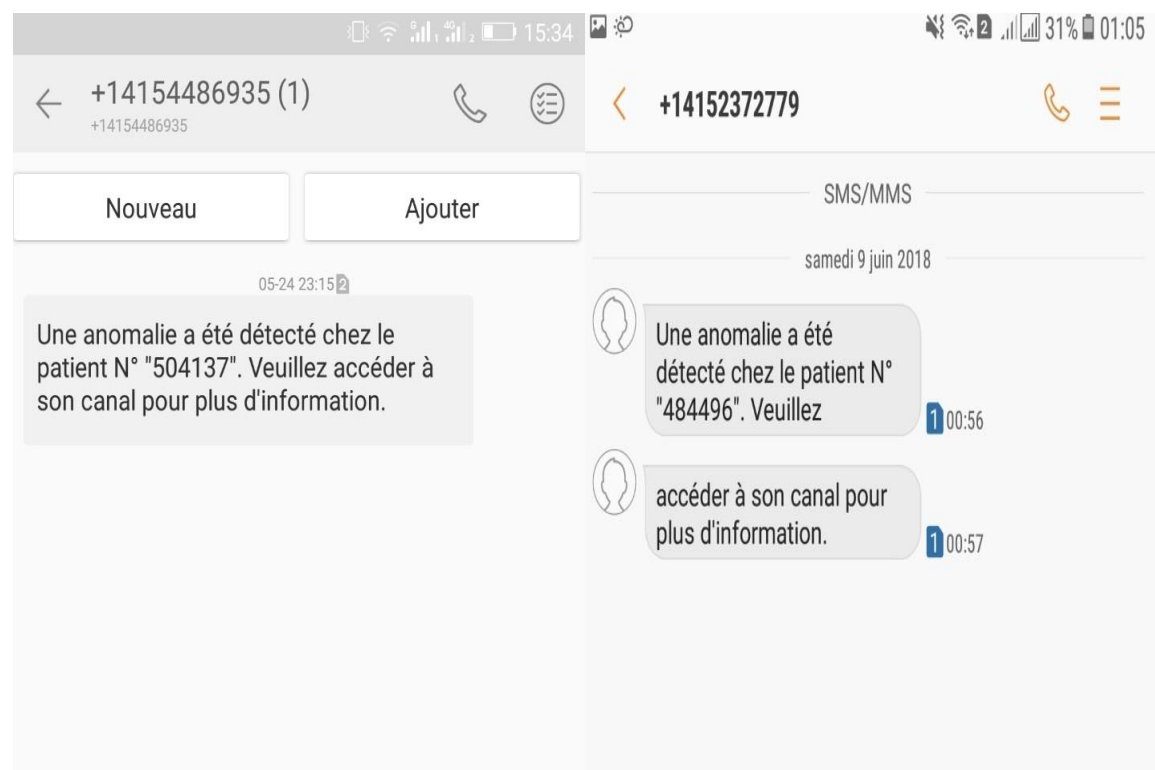

**Figure 19 :** Alertes reçues provenant du patient N°504137 et N°484496 consécutivement.

Le message reçu par le médecin contient le numéro du patient –et non pas son nom- qui correspond au numéro d'identification du canal attribué à ce dernier pour garder le secret professionnel et pour des raisons de confidentialité.

### **3.6.2. Accès aux informations**

Après la réception de l'SMS, le médecin pourra accéder au canal pour avoir une vision privée sur ce dernier et pour avoir plus d'information sur l'anomalie. L'accès se fait à l'aide de la 'Clé API de lecture' qui est unique pour chaque patient, soit sur son ordinateur ou sur son Smartphone grâce à l'application Pocket IoT qui est un visualiseur pour les canaux thingspeak qu'on peut trouver sur Playstore.

Une fois l'accès au canal est fait, le médecin aura la possibilité de visualiser l'ECG à l'aide de l'application 'MATLAB Visualization', comme il pourra voir les autres données transmises dont la position du patient et son rythme cardiaque.

# **3.6.2.1 Accès aux informations sur ThingSpeak**

### **1. Le signal ECG**

Les **figures 20** et **21**, montrent les signaux ECG correspondants aux deux patients N°504137 et N°484496, respectivement. Ils sont tracés par l'application 'MATLAB Vizualisation' de Thingspeak et leur transmission sur le cloud est très importante pour le médecin afin de diagnostiquer et de connaitre le type de l'anomalie cardiaque ainsi que l'urgence d'un tel cas de situation.

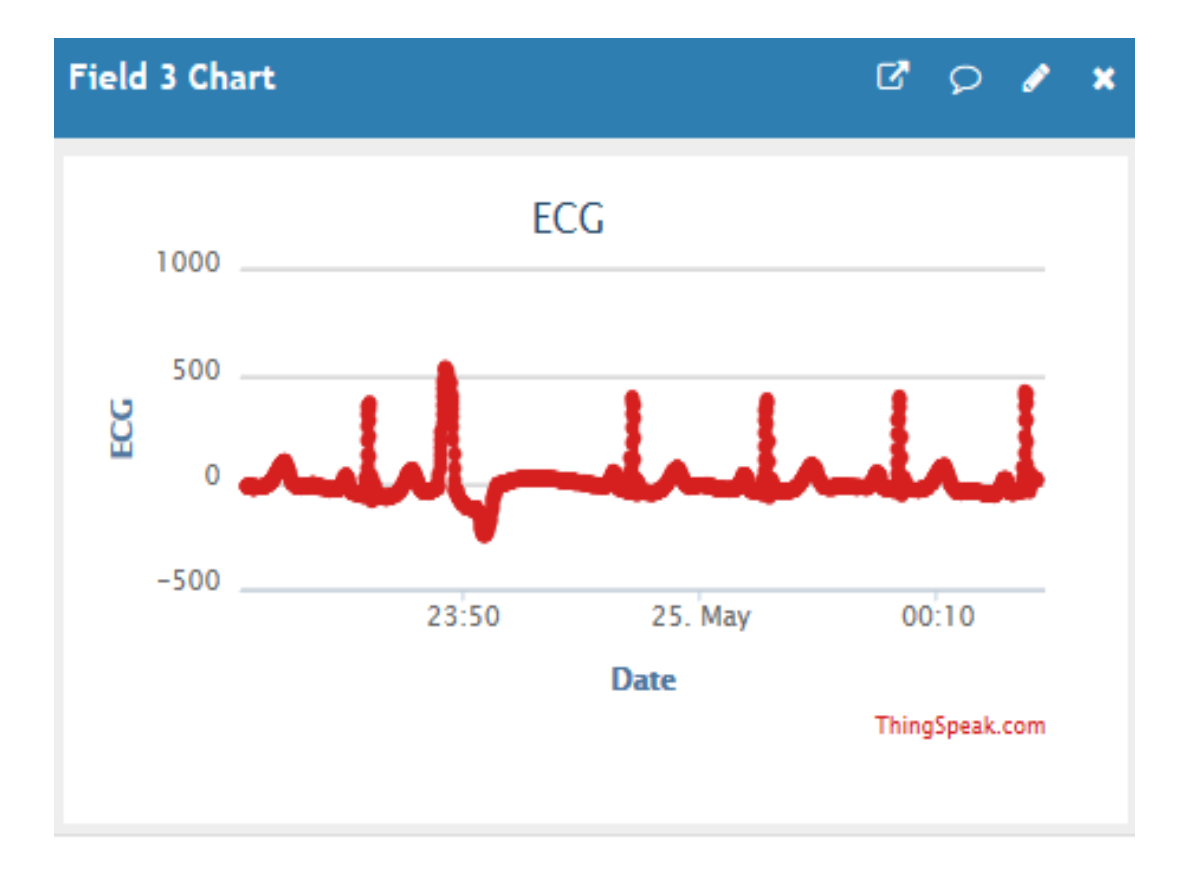

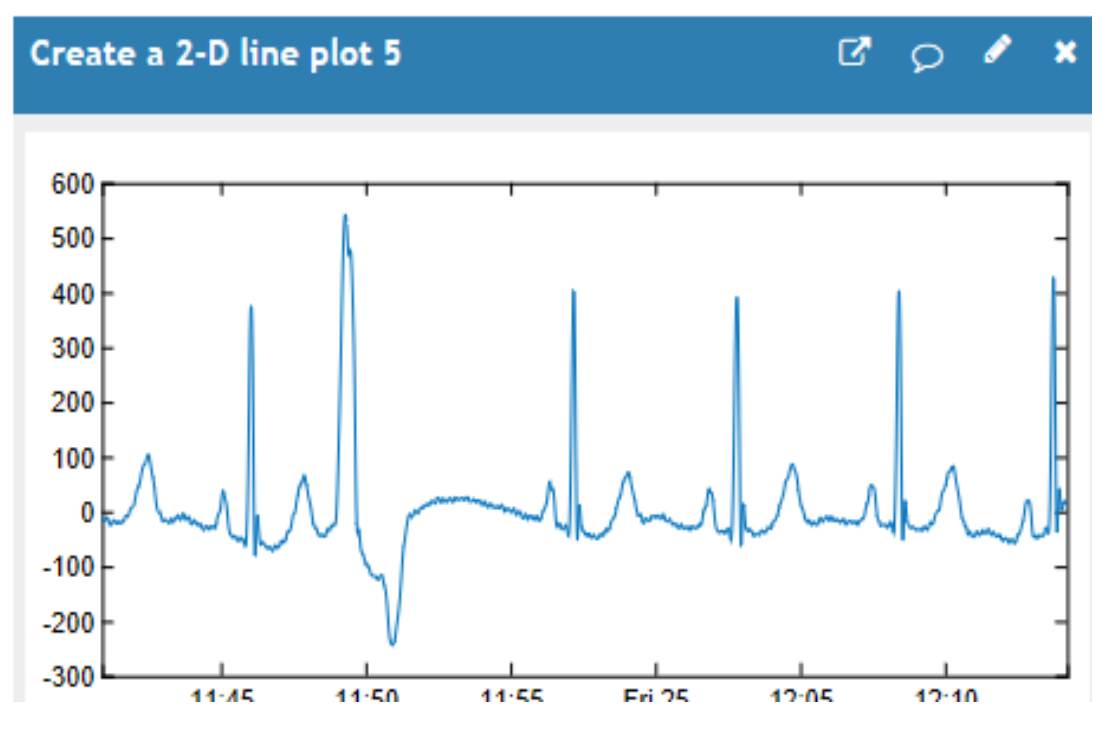

**Figure 20 :** ECG du patient N°504137.

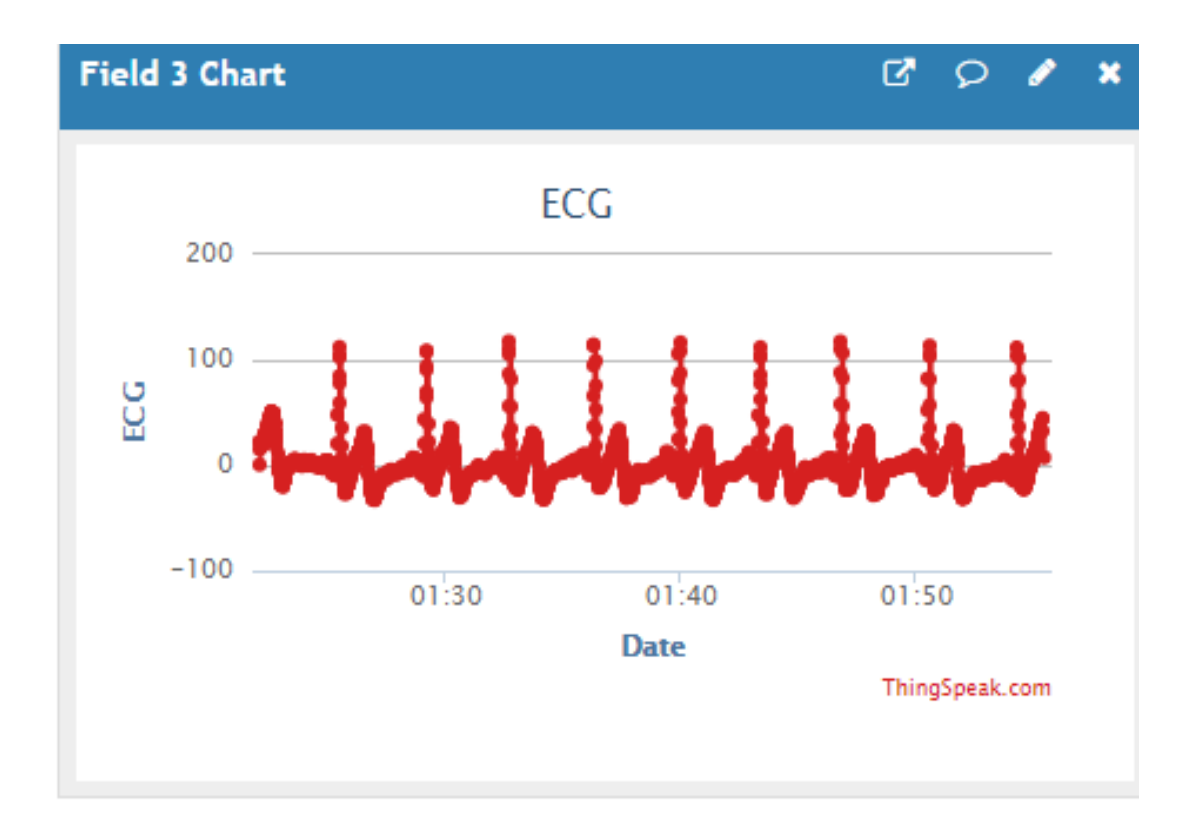

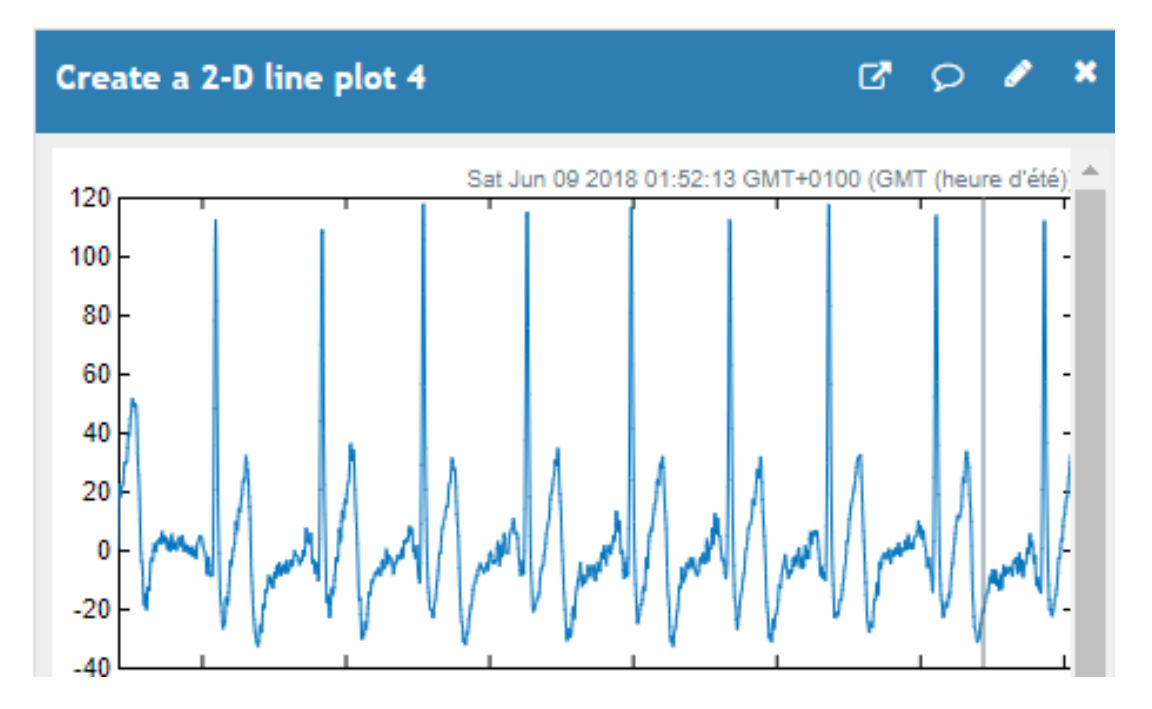

Figure 21 : ECG du patient N°484496.

### **2. Fréquences Cardiaques**

La figure 22 correspond aux fréquences cardiaques des patients N°504137 et N°484496, respectivement. Elles ont aussi leur importances en donnant plus de sens au signal ECG, et leur transmission est jugée nécessaire par le médecin dans le but d'alléger le processus du diagnostic de l'ECG et de réduire davantage le temps d'intervention. Surtout en cas de trouble ou une irrégularité du rythme cardiaque.

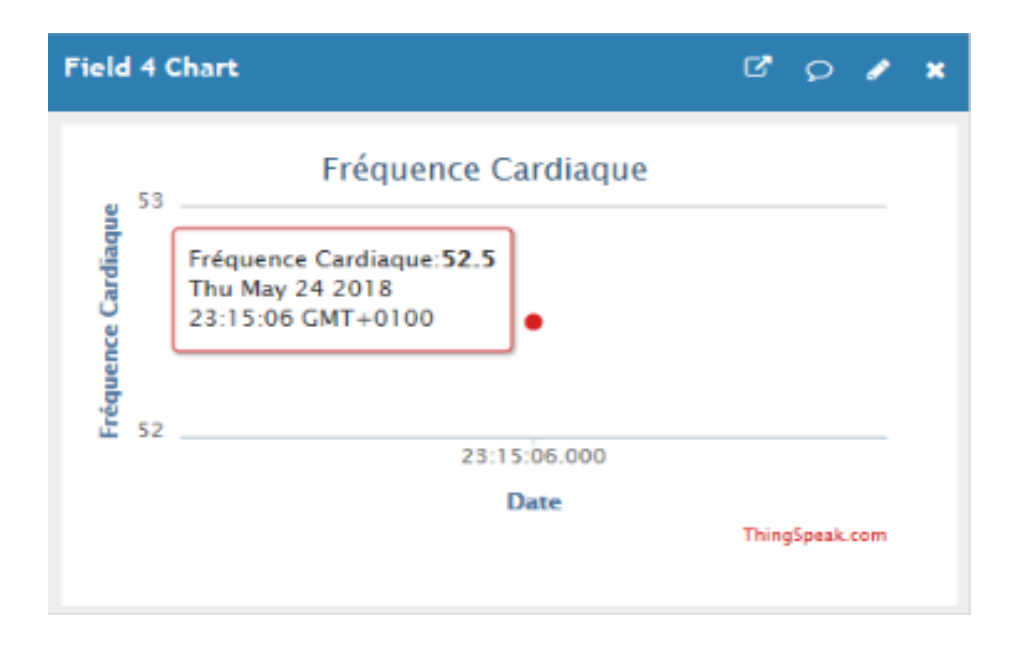

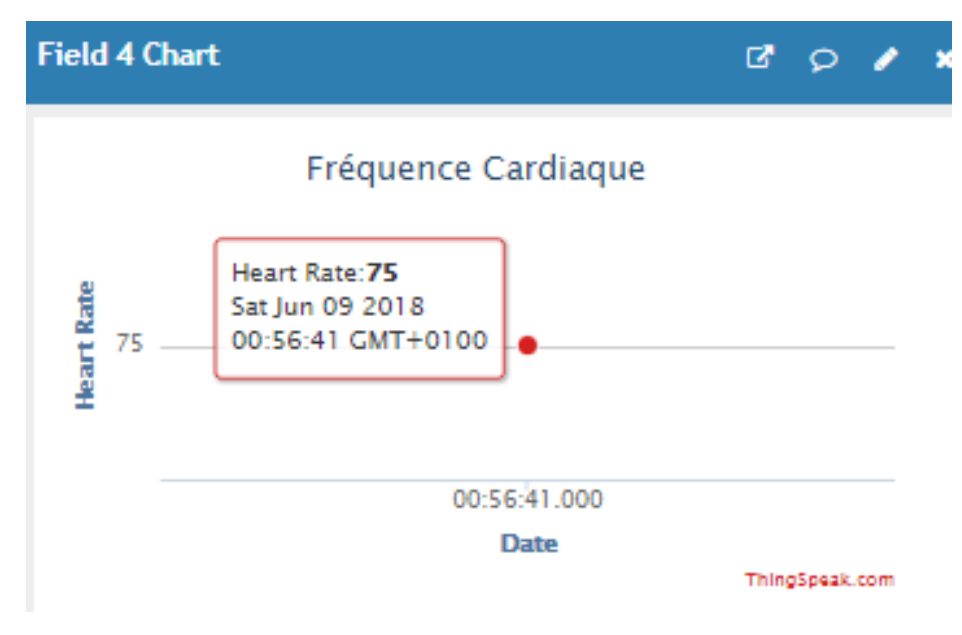

**Figure 22 :** Fréquences Cardiaques du patient n°504137 et n° 484496 consécutives.

### **3. Coordonnées GPS**

Afin de permettre aux patients d'avoir une vie habituelle normale et une mobilité sur un large rayon sans être sous contrôle intensif. Nous avons introduit l'extraction de leurs coordonnées GPS à partir du téléphone mobile connecté (IoT). Ce dernier est configurer de sorte à associer l'envoi des positions du malade à chaque détection d'anomalie pour mieux les localiser en cas de crise à l'absence d'assistance.

Les figures 23 et 24, correspondent aux coordonnées de localisation GPS (latitude et longitude) des patients N°504137 et N°484496, respectivement. Ainsi, leurs positions géographiques sont facilement repérables sur la carte. Cela permettra au corps médical de localiser parfaitement un patient si un événement critique survient et celui-ci est sans assistance pour lui venir en aide. Donc il serait secouru immédiatement et en temps significativement réduit.

D'ailleurs, il est remarquable sur les deux figures associées que les positions des deux patients sont à deux endroits différents. Alors que, le patient N°504137 se trouve à Akbou, le patient N°484496 se trouve à Aokas.

Pendant ce temps, il est aussi remarquable à travers les mêmes figures que la transmission en temps réel de l'anomalie sur le cloud déclenche immédiatement l'alerte pour l'envoi d'un SMS. D'ailleurs, le SMS de détresse a été reçu par le médecin juste au moment de la détection d'une anomalie. Cela peut être vérifié en regardant l'heure de la réception du message et l'heure à laquelle les données sont reçues sur le cloud.

# Chapitre 3 : Simulation en temps réel

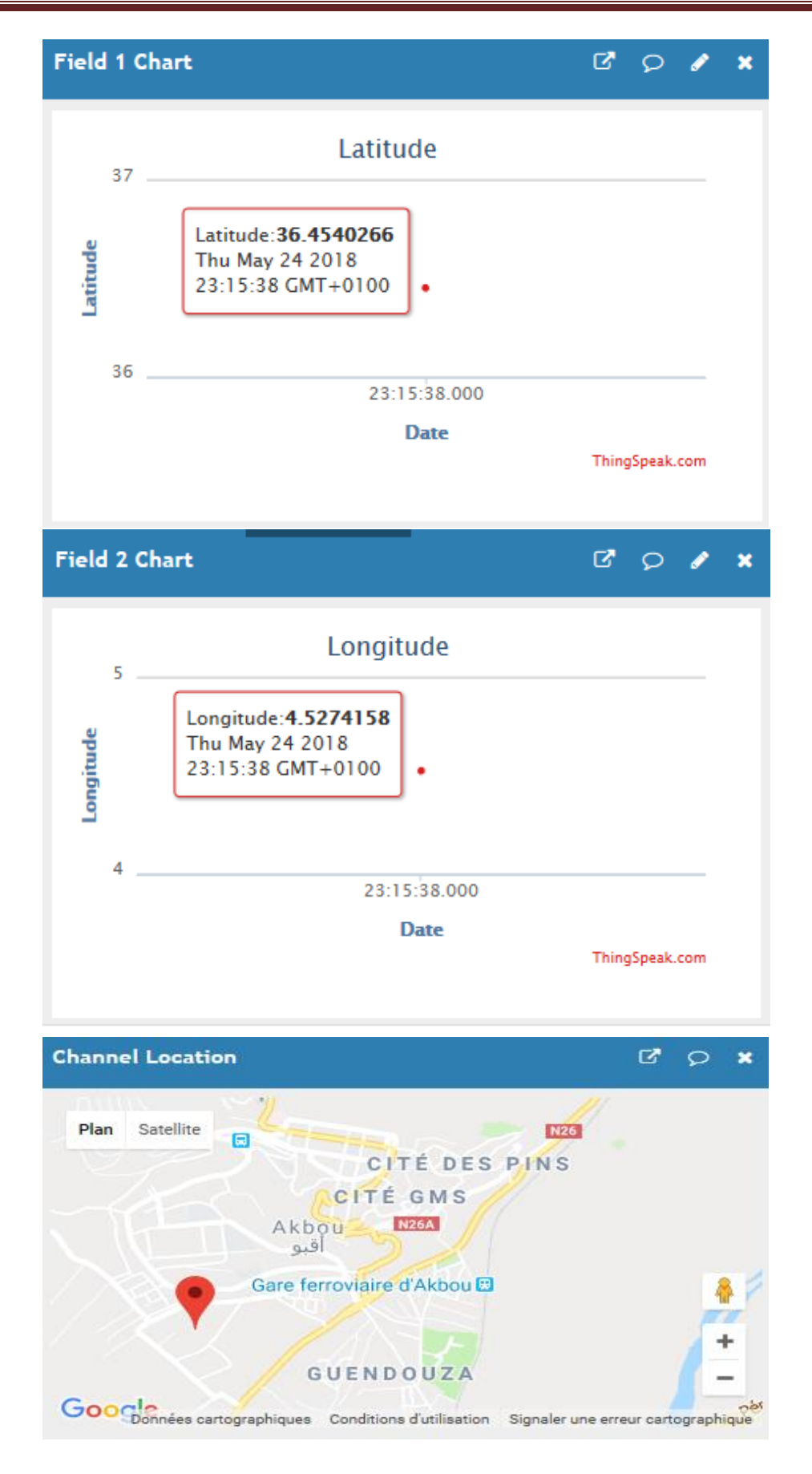

**Figure 23 :** Cordonnées GPS du patient N° 504137 et sa position sur Map.

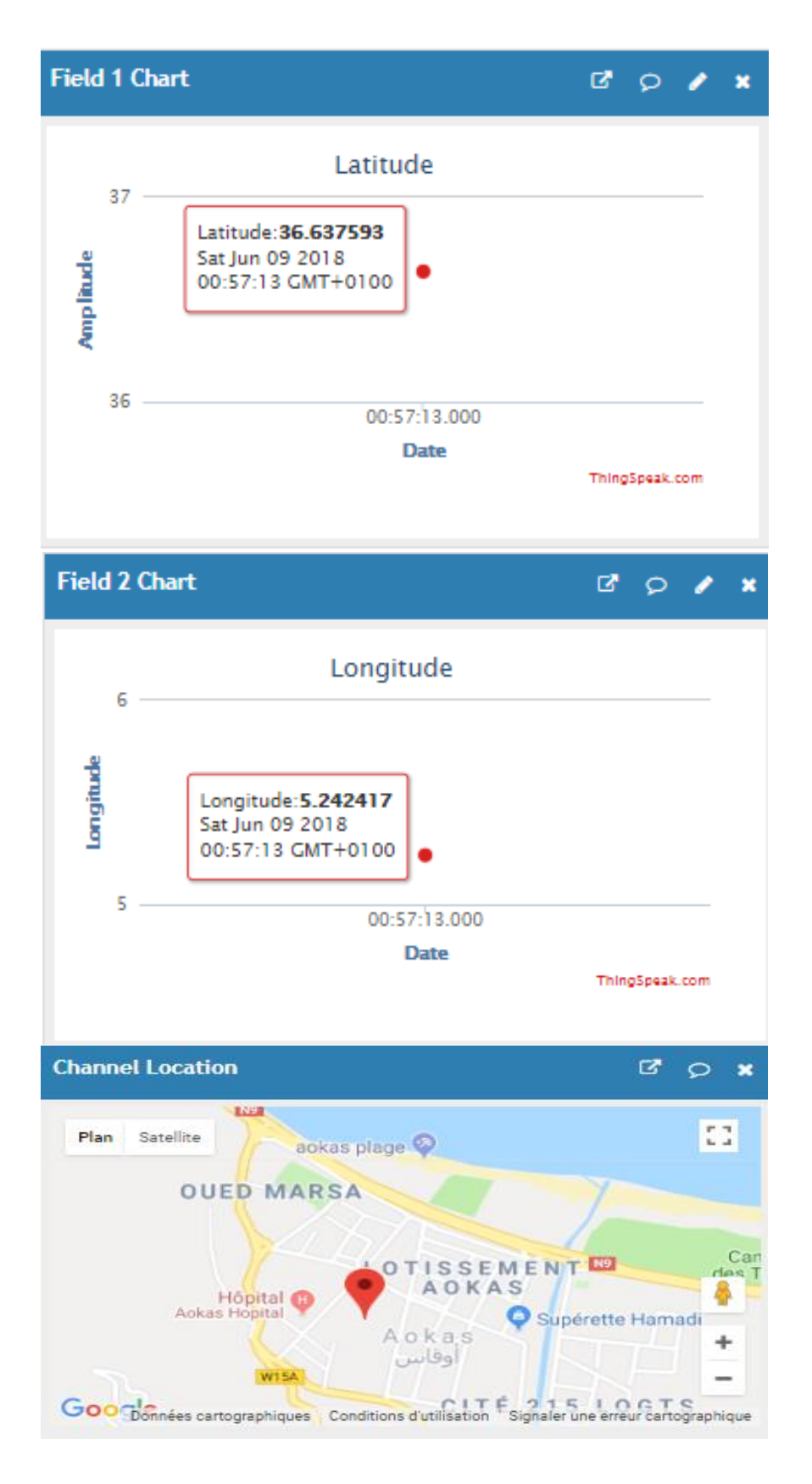

**Figure 24 :** Cordonnées GPS du patient N°484496 et sa position sur Map.

### **3.6.2.2 Accès aux informations sur Pocket IoT**

Après l'alerte SMS, nous avons offert la possibilité d'accès au médecin aux informations confidentielles stockées dans le cloud. En outre, cette démarche permet au médecin de voir d'une manière plus détaillée le contenu de l'anomalie, ce qui lui permettra de prendre la décision d'ordonner ou d'éviter une intervention d'urgence.

Les **Figures 25** et **27**, illustrent les informations importantes des deux patients auxquelles le médecin a accès directement sur son Smartphone à laide de l'application Pocket IoT. Tout de même pour les **figures 26** et **28** désignant le signal ECG sont aussi accessible par la même application. Nous indiquons que les mêmes informations visibles sur le cloud à partir d'un ordinateur sont aussi percevables sur l'application.

### **1. Patient N° 504137**

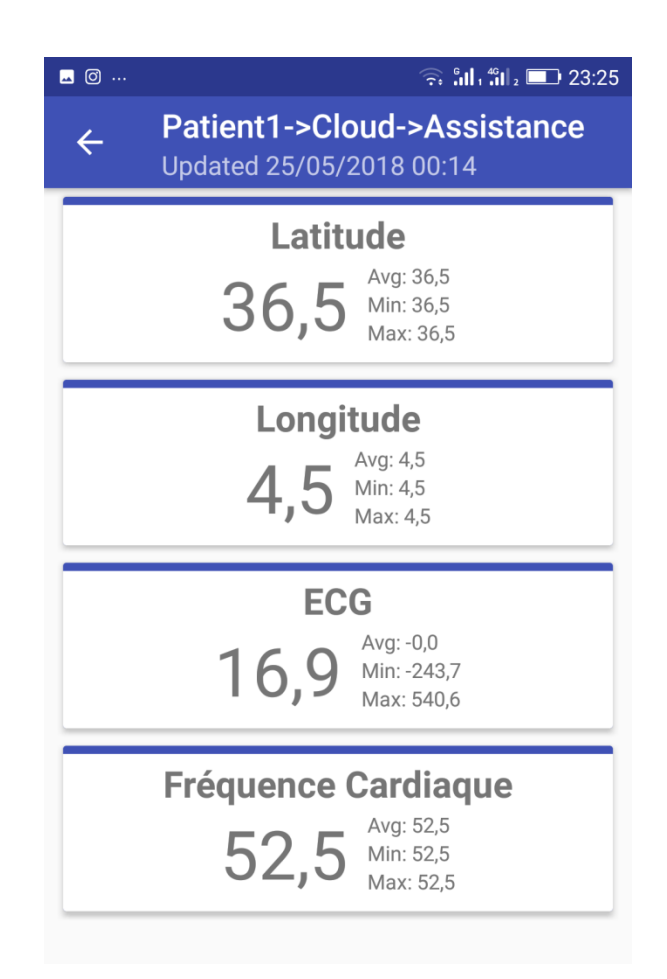

**Figure 25 :** l'accès aux informations du patient N°504137 via Pocket IoT.

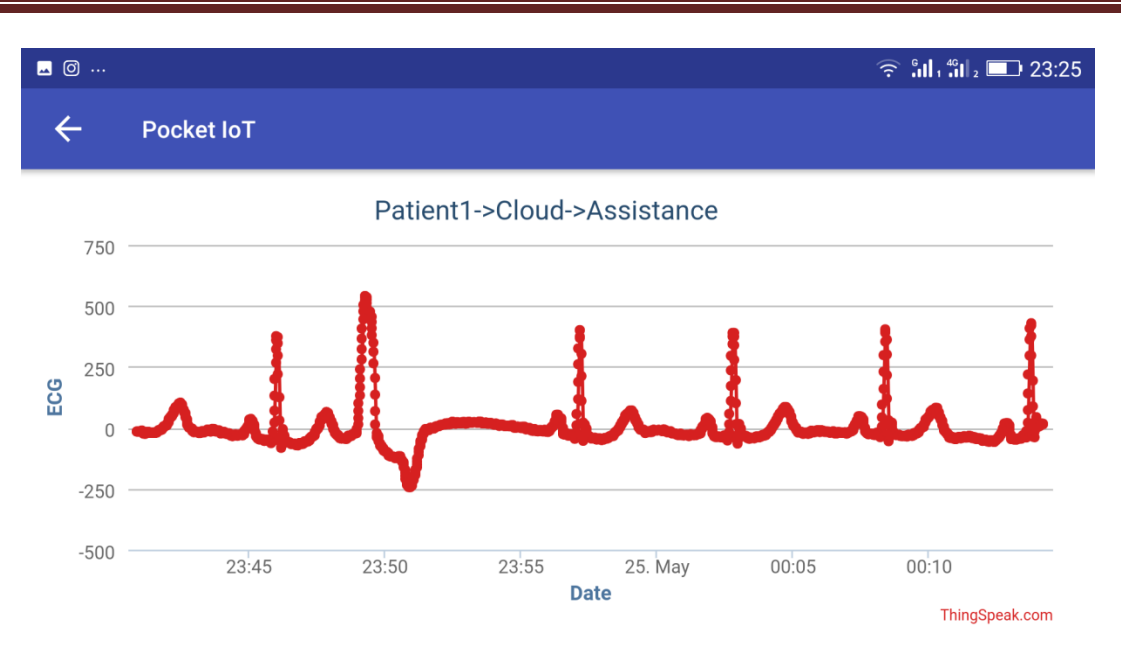

# Chapitre 3 : Simulation en temps réel

**Figure 26 :** ECG du patient N°504137 sur Packet IoT.

### **2. Patient N° 484496**

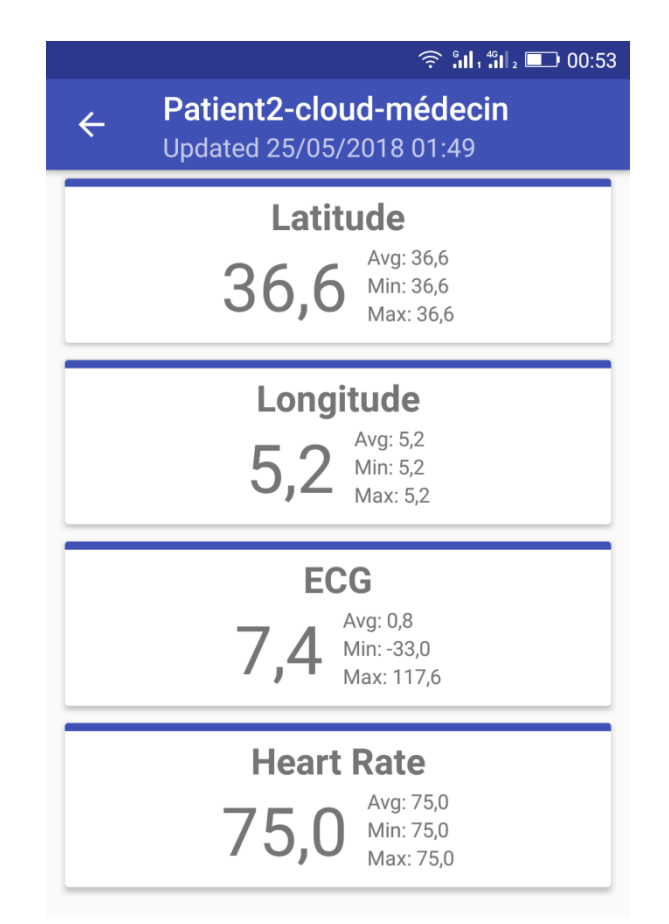

**Figure 27 :** l'accès aux informations du patient N°484496 via Pocket IoT.

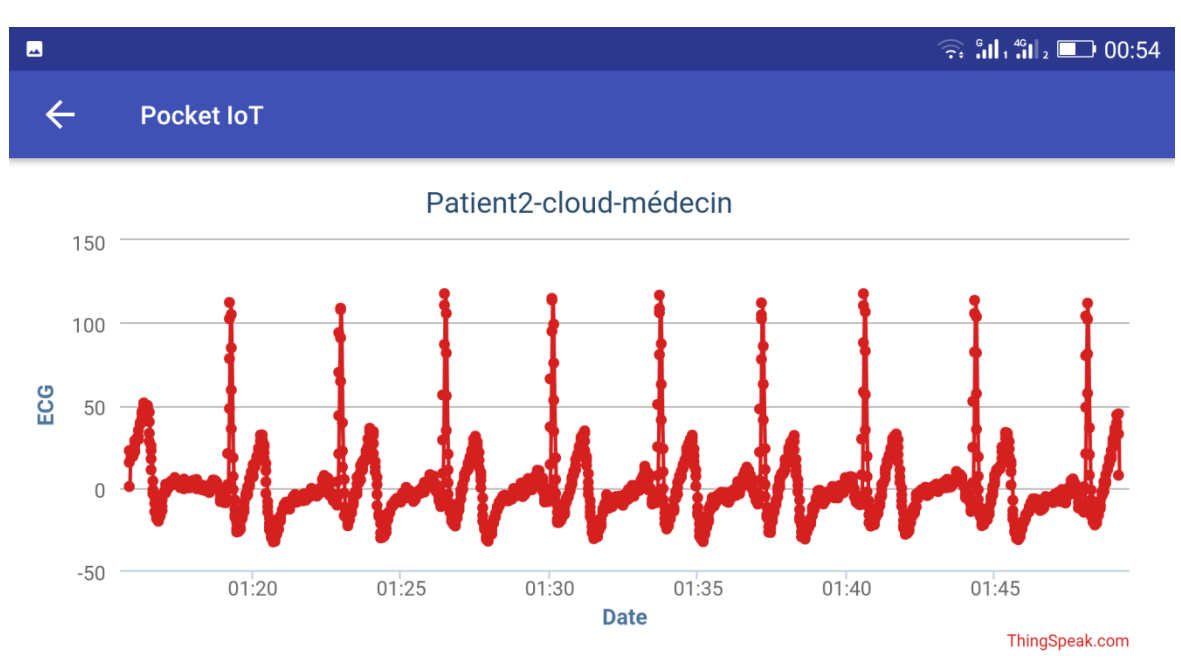

**Figure 28 :** ECG du patient N°484496 sur Packet IoT.

### **3.6.2.3 Avis médical**

D'après l'avis du *Dr IGGUI. N*<sup>1</sup> et *Dr BENNOUR. F*<sup>2</sup>, l'ECG du patient N°504137 indique la présence d'un sous décalage ST, cela pourrait signifier plusieurs problèmes cardiaques (Anévrisme ou infarctus) c'est pourquoi le patient doit être pris en charge et soumis à d'autres examens qui permettront aux médecins de bien diagnostiquer l'anomalie.

Tandis que l'ECG du patient N°484496 indique un infarctus du myocarde (crise cardiaque) ce qui signifie qu'il faut intervenir en urgence.

# **3.7 Conclusion**

Dans ce chapitre nous avons présenté étape par étape la configuration de l'application de l'IoT dans le domaine de la télésurveillance en cardiologie. Nous avons vu aussi que, après un prétraitement et analyse des signaux ECG, nous pourrions efficacement transmettre par le biais de l'internet l'anomalie (ECG), la fréquence cardiaque ainsi que les coordonnés GPS sur le cloud pour chacun de nos deux patients. Ensuite, nous avons expliqué la procédure à suivre afin de déclencher une alerte pour informer le médecin traitant via SMS. De même, nous avons pu garantir la sécurité et la confidentialité des données stockées appartenant au patients en associant des identifiants aux SMS et la visualisation de données sur le cloud ne se fait qu'avec les clés de lecture qui sont en possession du médecin.

Finalement, à travers ce chapitre nous avons démontré que les résultats souhaités à travers les objectifs visés au début de ce document sont parfaitement atteints. De plus, il est à noter que cette contribution s'associe aux peu de travaux réalisés dans ce contexte et qui va contribuer davantage à enrichir la littérature d'une chaine de transmission et de réception de données sur le cloud en temps réel en exploitant la plateforme ThingSpeak dédiée à l'IoT.

<sup>1</sup> Médecin du centre hospitalier Léon BINET Paris.

<sup>2</sup> Cardiologue au CHU Khallil Amrane.

# Conclusion Générale

# Conclusion générale

Ce mémoire a été consacré à l'internet des objets pour une application dans le domaine biomédical, connu aussi sous le nom de l'e-santé. En effet, l'IoT est un nouveau concept prometteur qui est introduit dans une grande variété de domaines dont, particulièrement, le domaine médical auquel nous nous sommes d'ores et déjà intéressés. Certes, les innovations liées à cette technologie sont plus au moins diversifiées, mais les applications adoptées à la santé, notamment la cardiologie, sont encore en ébauche. Malgré que les volets d'application de IoT dans l'e-santé sont significativement avantageux avec déjà une importante variété de techniques développées, mais la majorité d'entre elles restent encore en cours de développement et elles espèrent leur application dans la vie réelle. Donc, c'est pour cette raison que nous nous sommes spécialement intéressés à cette maladie chronique qui est très répandue aujourd'hui. De plus, il est remarquable que les maladies cardiaques, particulièrement, les crises cardiaques et les troubles du rythme sont de plus en plus nombreuses. D'ou la nécessité d'une vigilance et une attention particulières pour assurer une surveillance permanente et éventuellement des interventions efficaces en cas d'urgence.

Cependant, dans le but d'atteindre l'objectif principal de notre travail afin d'offrir une bonne alternative aux personnes atteintes de troubles cardiaques et une prise en charge adéquate pour leur donner la possibilité de réaliser leurs activités quotidiennes sans être exposées aux grands risques. Et nous sous-entendons par là, la télésurveillance en temps réel. Nous avons mis en avant un dispositif de transmission de données utiles en temps réel via l'internet des objets pour alerter un médecin ou un assistant médical en cas d'anomalie chez un patient. Pour ce faire, nous avons pris en considération les conseils et les recommandations d'un médecin spécialiste afin de prendre en compte l'ensemble des informations requises dans un tel cas de situation.

En outre, pour tester l'efficacité de notre travail pour un nombre quelconque de patients, nous avons pris en considération deux patients différents avec des anomalies cardiaques distinctes. De plus, pour étudier les divers cas d'anomalies des patients, nous avons utilisé deux signaux ECG différents de la base de données Hooman [53]. Après un prétraitement de ces deux signaux ECG nous avons réussi à détecter les deux cas d'anomalies. Puis, nous avons pu synchroniser la transmission des informations nécessaires pour les deux cas étudiés, à savoir, les segments ECG correspondants aux types anomalies, les fréquences cardiaques et les coordonnés GPS des patients sur le Cloud (ThingSpeak). Ensuite, nous avons alerté le médecin par SMS au moment de la détection de l'anomalie et leur stockage dans le Cloud.

Ainsi, nous avons pu répondre aux questions que nous avons soulevées auparavant, à savoir, la détection et la transmission de l'anomalie en temps réel, la localisation du patient et l'alerte du médecin pour l'intervention précoce.

La concrétisation de l'IoT dans la cardiologie, en tant que projet, est encore dans ses débuts. Ainsi, le problème de la transmission en temps réel est classé parmi les plus grands défis de cette concrétisation.

Enfin, la réalisation de ce travail nous a permis d'enrichir davantage notre formation universitaire et de bien comprendre l'aspect pratique des différents éléments et paramètres de notre projet.

Comme perspectives, nous souhaitons que notre projet soit amélioré et concrétisé réellement en travaillant avec un Holter connecté via un smart phone sur un serveur internet (Cloud) avec une application qui permettra au médecin de recevoir et de visualiser toutes les informations nécessaires dont le signal ECG complet du patient. Et cela dans le but de minimiser les périls des anomalies cardiaques et d'offrir une meilleure vie pour cette catégorie de malades.

[1] Holter & Event Monitoring. Available from: http://bradentonheartcenter.com/holterevent-monitoring/.

- [2] Kee, E. 2014; Available from: [http://www.ubergizmo.com/2014/06/worlds-smallest](http://www.ubergizmo.com/2014/06/worlds-smallest-cardiac-monitor-implant-successful/)[cardiac-monitor-implant-successful/.](http://www.ubergizmo.com/2014/06/worlds-smallest-cardiac-monitor-implant-successful/)
- [3] Nidhyananthan, S.S., S. Saranya, and R.S.S. Kumari. Myocardial infarction detection and heart patient identity verification. in Wireless Communications, Signal Processing and Networking (WiSPNET), International Conference on. 2016. IEEE.
- [4] Vialatte, F., Aide au diagnostic d'anomalies cardiaques, mémoire de DEA de Sciences Cognitives. Paris VI, Paris, 2002.
- [5] Waller, A.D., A demonstration on man of electromotive changes accompanying the heart's beat. The Journal of physiology, 1887. 8(5): p. 229-234.
- [6] Hurst, J.W., Naming of the waves in the ECG, with a brief account of their genesis. Circulation, 1998. 98(18): p. 1937-1942.
- [7] Pokress, M.J. and E. Goldberger, A study of the QT interval in rheumatic fever. American heart journal, 1949. 38(3): p. 423-432.
- [8] Jones, S.A., ECG notes: Interpretation and management guide2009: FA Davis.
- [9] Blondeau, M. and M. Hiltgen, Electrocardiographie clinique1980: Masson.
- [10] Holter, N.J., New method for heart studies: continuous electrocardiography of active subjects over long periods is now practical. Science, 1961. 134(3486): p. 1214-1220.
- [11] Benali, R., Analyse du signal ECG par réseau adaptif d'ondelettes en vue de la reconnaissance de pathologies cardiaques, 2013.
- [12] Schlaepfer, D.G.M.R.J., A.F.T.Z.J. Metzger, and M.F.E. Pruvot, Holter implantable: Reveal. Rev Med Suisse, 2007. 3: p. 32390.
- [13] MedtronicBelgiumS.A. Medtronic. 2006-2008 [cited 2018 15/03]; Available from: http://www.medtronic.com/BE/fr/patients/stroke/what is icm.html.
- [14] convenient, D.m.h. Digirad. [cited 2018 15/03]; Available from: https://www.digirad.com/when-do-i-use-holter-event-monitoring-or-mobiletelemetry/.
- [15] Quillet, L.A., Encyclopédie des sciences industrielles Quillet, M1.
- [16] Mudge, G.H., Manuel d'électrocardiographie, ed. C. Spirales1982.
- [17] Hadj Slimane, Z.-E., ANALYSE ET SYNTHESE DE METHODES DE DETECTION DU COMPLEXE QRS DU SIGNAL ELECTROCARDIOGRAMME, 2013.
- [18] D'Alessio, T., Analysis of a digital EMG signal processor in dynamic conditions. IEEE transactions on biomedical engineering, 1985(1): p. 78-82.
- [19] Van Alste, J.A. and T. Schilder, Removal of base-line wander and power-line interference from the ECG by an efficient FIR filter with a reduced number of taps. IEEE transactions on biomedical engineering, 1985(12): p. 1052-1060.
- [20] Webster, J.G., Reducing motion artifacts and interference in biopotential recording. IEEE transactions on biomedical engineering, 1984(12): p. 823-826.
- [21] Mackay, J., G.A. Mensah, and K. Greenlund, The atlas of heart disease and stroke2004: World Health Organization.
- [22] Groupeoxygen. Passeportsanté.net. 1998-2018 [cited 2018 15/03]; Available from: https:/[/www.passeportsante.net/fr/Maux/Problemes/Fiche.aspx?doc=arythmie\\_cardiaq](http://www.passeportsante.net/fr/Maux/Problemes/Fiche.aspx?doc=arythmie_cardiaque_pm) [ue\\_pm.](http://www.passeportsante.net/fr/Maux/Problemes/Fiche.aspx?doc=arythmie_cardiaque_pm)
- [23] Talbi, M.L., Analyse et traitement du signal électro cardiographique (ECG). 2011.

[24] Dubois, R., Application des nouvelles méthodes d'apprentissage à la détection précoce d'anomalies cardiaques en électrocardiographie, 2004, Université Pierre et Marie Curie-Paris VI.

- [25] Pr. Dan Longrois\*, O.R., La fibrillation ventriculaire, nouveaux défibrillateurs, 2013, Hôpital Bichat-Claude Bernard: Paris
- [26] Taboulet, P., L'ECG de A à Z2010: Maloine.
- [27] Moody, G.B. and R.G. Mark, The impact of the MIT-BIH arrhythmia database. IEEE Engineering in Medicine and Biology Magazine, 2001. 20(3): p. 45-50.
- [28] Portet, F., Pilotage d'algorithmes pour la reconnaissance en ligne d'arythmies cardiaques, 2005, Université Rennes 1.
- [29] Ruha, A., S. Sallinen, and S. Nissila, A real-time microprocessor QRS detector system with a 1-ms timing accuracy for the measurement of ambulatory HRV. IEEE transactions on biomedical engineering, 1997. 44(3): p. 159-167.
- [30] Wieben, O., V. Afonso, and W. Tompkins, Classification of premature ventricular complexes using filter bank features, induction of decision trees and a fuzzy rule-based system. Medical & biological engineering & computing, 1999. 37(5): p. 560-565.
- [31] Nagin, V. and S. Selishchev, Implementation of algorithms for identification of QRScomplexes in real-time ECG systems. Biomedical Engineering, 2001. 35(6): p. 304-309.
- [32] Senhadji, L., et al., Comparing wavelet transforms for recognizing cardiac patterns. IEEE Engineering in Medicine and Biology Magazine, 1995. 14(2): p. 167-173.
- [33] Afonso, V.X., et al., ECG beat detection using filter banks. IEEE transactions on biomedical engineering, 1999. 46(2): p. 192-202.
- [34] Kadambe, S., R. Murray, and G.F. Boudreaux-Bartels, Wavelet transform-based QRS complex detector. IEEE transactions on biomedical engineering, 1999. 46(7): p. 838- 848.
- [35] Pan, J. and W.J. Tompkins, A real-time QRS detection algorithm. IEEE transactions on biomedical engineering, 1985(3): p. 230-236.
- [36] Gritzali, F., Towards a generalized scheme for QRS detection in ECG waveforms. Signal processing, 1988. 15(2): p. 183-192.
- [37] Benitez, D., et al., The use of the Hilbert transform in ECG signal analysis. Computers in biology and medicine, 2001. 31(5): p. 399-406.
- [38] Watrous, R. and G. Towell. A patient-adaptive neural network ECG patient monitoring algorithm. in Computers in Cardiology 1995. 1995. IEEE.
- [39] Silipo, R. and C. Marchesi, Artificial neural networks for automatic ECG analysis. IEEE transactions on signal processing, 1998. 46(5): p. 1417-1425.
- [40] Burke, M. and M. Nasor, Wavelet based analysis and characterization of the ECG signal. Journal of medical engineering & technology, 2004. 28(2): p. 47-55.
- [41] Dotsinsky, I.A. and T.V. Stoyanov, Ventricular beat detection in single channel electrocardiograms. Biomedical engineering online, 2004. 3(1): p. 3.
- [42] Christov, I.I., Real time electrocardiogram QRS detection using combined adaptive threshold. Biomedical engineering online, 2004. 3(1): p. 28.
- [43] Fernandez, J., M. Harris, and C. Meyer. Combining algorithms in automatic detection of R-peaks in ECG signals. in Computer-Based Medical Systems, 2005. Proceedings. 18th IEEE Symposium on. 2005. IEEE.
- [44] Fernandez, F. and G.C. Pallis. Opportunities and challenges of the Internet of Things for healthcare: Systems engineering perspective. in Wireless Mobile Communication and Healthcare (Mobihealth), 2014 EAI 4th International Conference on. 2014. IEEE.
- [45] Yang, S.-H., Internet of things, in Wireless Sensor Networks2014, Springer. p. 247-261.
- [46] Sahraoui, S., Mécanismes de sécurité pour l'intégration des RCSFs à l'IoT (Internet of Things), 2016, Université de Batna 2.
- [47] Kodali, R.K., G. Swamy, and B. Lakshmi. An implementation of IoT for healthcare. in Intelligent Computational Systems (RAICS), 2015 IEEE Recent Advances in. 2015. IEEE.
- [48] Neelam, S., Internet of Things in Healthcare, 2017.
- [49] Islam, S.R., et al., The internet of things for health care: a comprehensive survey. IEEE Access, 2015. 3: p. 678-708.
- [50] Rotariu, C. and V. Manta. Wireless system for remote monitoring of oxygen saturation and heart rate. in Computer Science and Information Systems (FedCSIS), 2012 Federated Conference on. 2012. IEEE.
- [51] Yang, L., et al. A home mobile healthcare system for wheelchair users. in Computer Supported Cooperative Work in Design (CSCWD), Proceedings of the 2014 IEEE 18th International Conference on. 2014. IEEE.
- [52] Sedghamiz, H. Matlab Implementation of a simple real time Q R S and T wave detector. 2014; Available from: https://www.researchgate.net/publication/316960619 Matlab Implementation of a s [imple\\_real\\_time\\_Q\\_R\\_S\\_and\\_T\\_wave\\_detector.](http://www.researchgate.net/publication/316960619_Matlab_Implementation_of_a_simple_real_time_Q_R_S_and_T_wave_detector)
- [53] Sedghamiz, H., Complete Pan-Tompkins Implementation ECG QRS Detector. Matlab Central: Community Profile. Available online at: [http://www.mathworks.com/matlabcentral/profile/authors/2510422-hooman](http://www.mathworks.com/matlabcentral/profile/authors/2510422-hooman-sedghamiz)[sedghamiz,](http://www.mathworks.com/matlabcentral/profile/authors/2510422-hooman-sedghamiz) 2014.
- [54] Laid, Z. and A. Daraoui, FILTRAGE ADAPTATIF DU SIGNAL ELECTROCARDIOGRAMME (ECG), 2014.
- [55] Internet of Things ThingSpeak service. Available from: https://thingspeak.com/.
- [56] The MathWorks. 1994-2018 [cited 2018 may]; Available from: https://fr.mathworks.com/help/thingspeak/use-ifttt-to-send-text-messagenotification.html.
- [57] Fukumoto, T., Mobile GPS data analysis on ThingSpeak, 2017.

# **Résumé :**

 L'intégration de l'IoT dans le domaine de la téléphonie mobile a donné naissance à une variété considérable d'applications prometteuses dans les secteurs des finances et du commerce en ligne, à savoir, le e-banking le e-payement et le e-commerce. Quant à son application dans le secteur de l'e-santé reste encore très restreint sur des sujets plus au moins délicats. Cependant, l'idée proposée dans notre travail s'inscrit dans cette optique de surveillance à distance en temps réel mais sur des déficits sanitaires plus complexes, à dire même, très vulnérables à toute négligence et manque de vigilance. Ainsi, le travail réalisé s'ajoute pour offrir une solution d'un apport considérable à la télésurveillance en temps réel et permettre la détection d'anomalie chez les patients atteints d'un déficit cardiaque pour une intervention en urgence et efficace. Ainsi, l'exploitation de l'IoT en compromis avec le Cloud permettent d'offrir une bonne alternative pour la transmission, la réception et la visualisation de données pertinentes liées à cette anomalie afin de remédier à certaines situations critiques qui touchent le quotidien des patients et mettent en péril leur vie. En effet, les résultats obtenus ont démontré l'efficacité du dispositif mis en œuvre en offrant une vie normale aux victimes de cette pathologie.

# **Abstract :**

The insertion of IoT in the mobile telephony domain has given rise to a considerable variety of promising applications in the sectors of finance and online commerce, namely, ebanking, e-payment and e-commerce. In regards for its application in the e-health sector, it is very restricted on more or less sensitive subjects. However, the proposed idea in our work is part of this perspective of remote monitoring in real time but on more complex health deficits, to say even, very vulnerable to any negligence and lack of vigilance. Thus, the performed work is added to offer a solution with considerable contribution to real-time remote monitoring and allows the detection of anomaly for patients with heart diseases for an emergency case and efficient intervention. Hence, the established tradeoff between the IoT and Cloud offers a good alternative for the transmission, reception and visualization of relevant data related to this anomaly in order to remedy certain critical situations that affect patients' daily lives else to imperil. Indeed, the obtained results prove the effectiveness of the implemented device by offering a normal life for these pathology victims.